## **Информатика тапқырлары мен алғырлары**

## **«Турнир знатоков»**

## **"Білгіштер турнирі"**

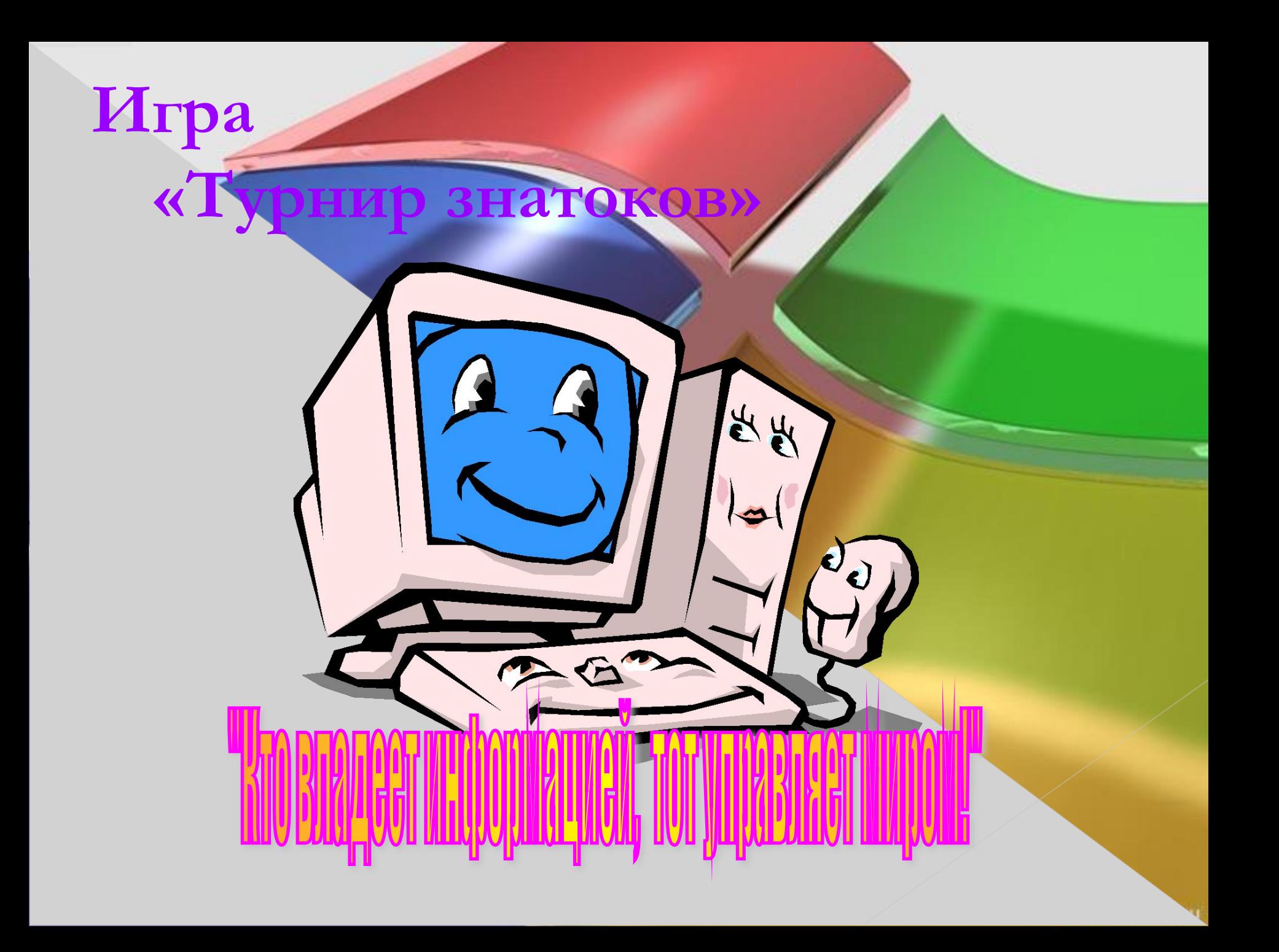

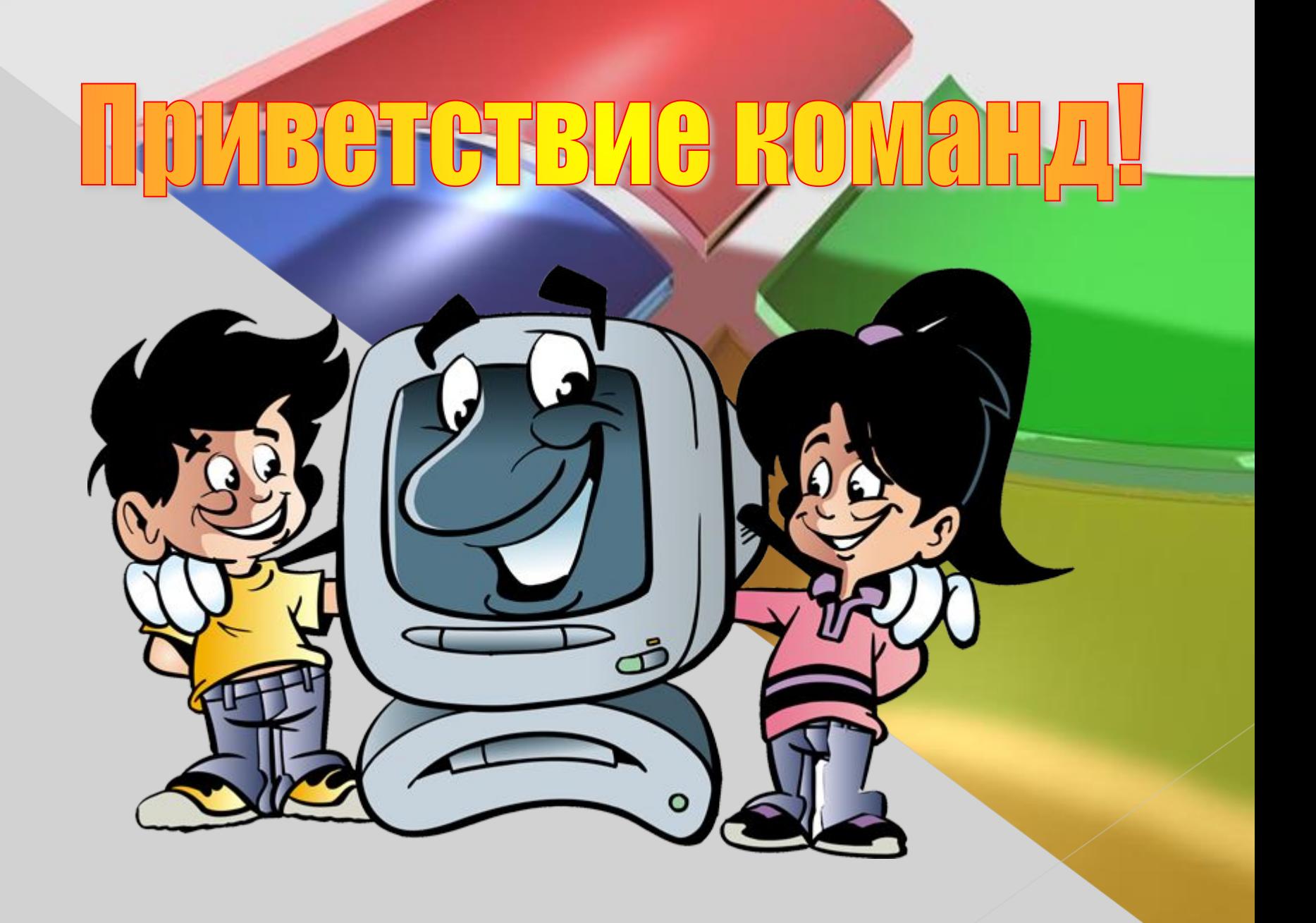

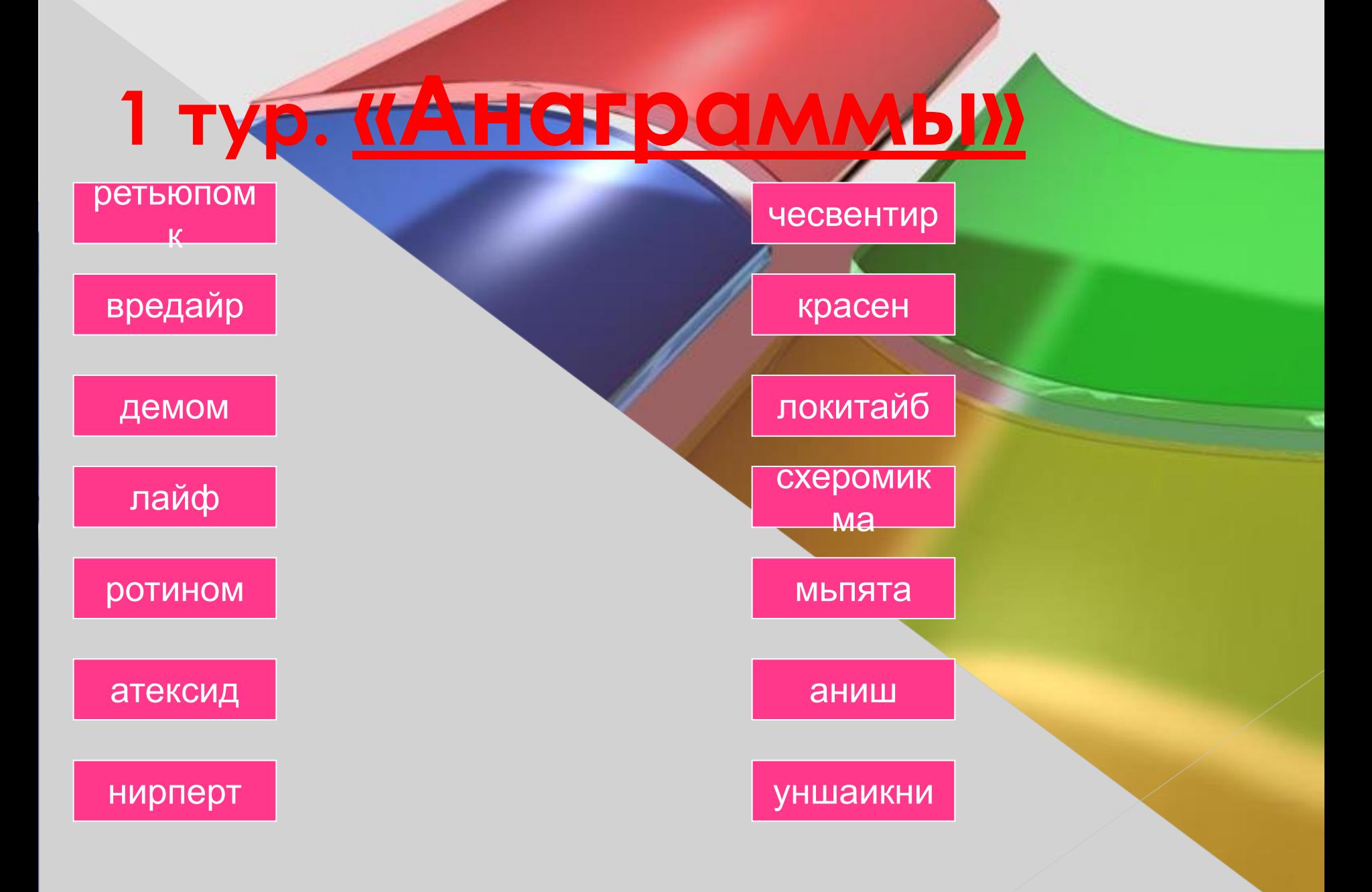

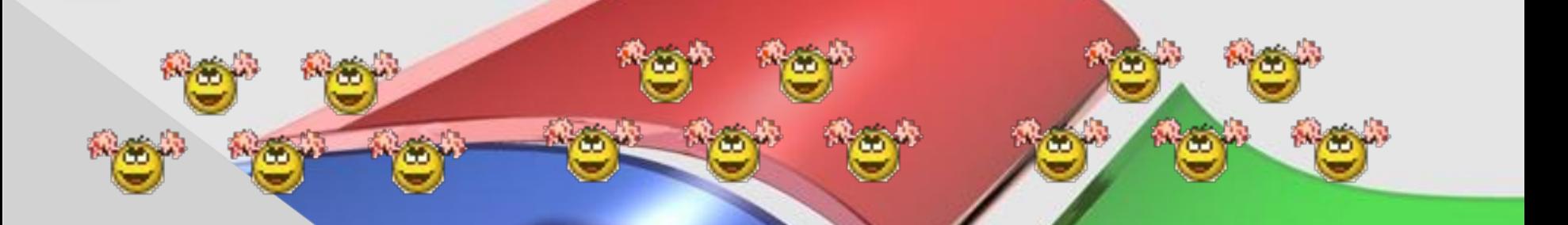

# BadaHue Gonenbuyuna

óà

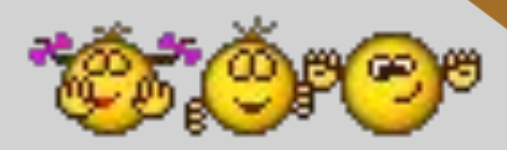

οG

66

## Задание болельщикам

 $\asymp$ 

## **TOTTENMMLE**

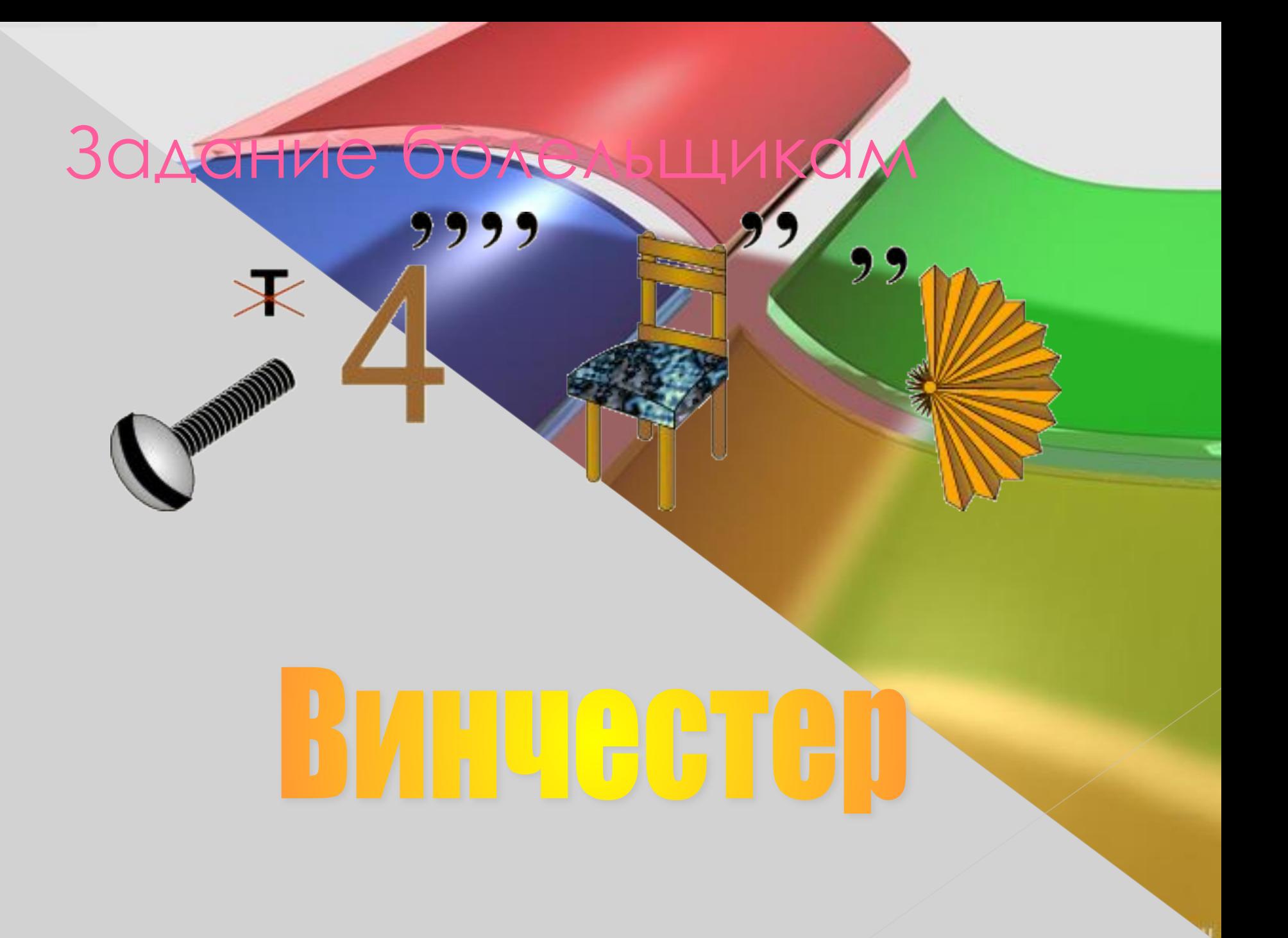

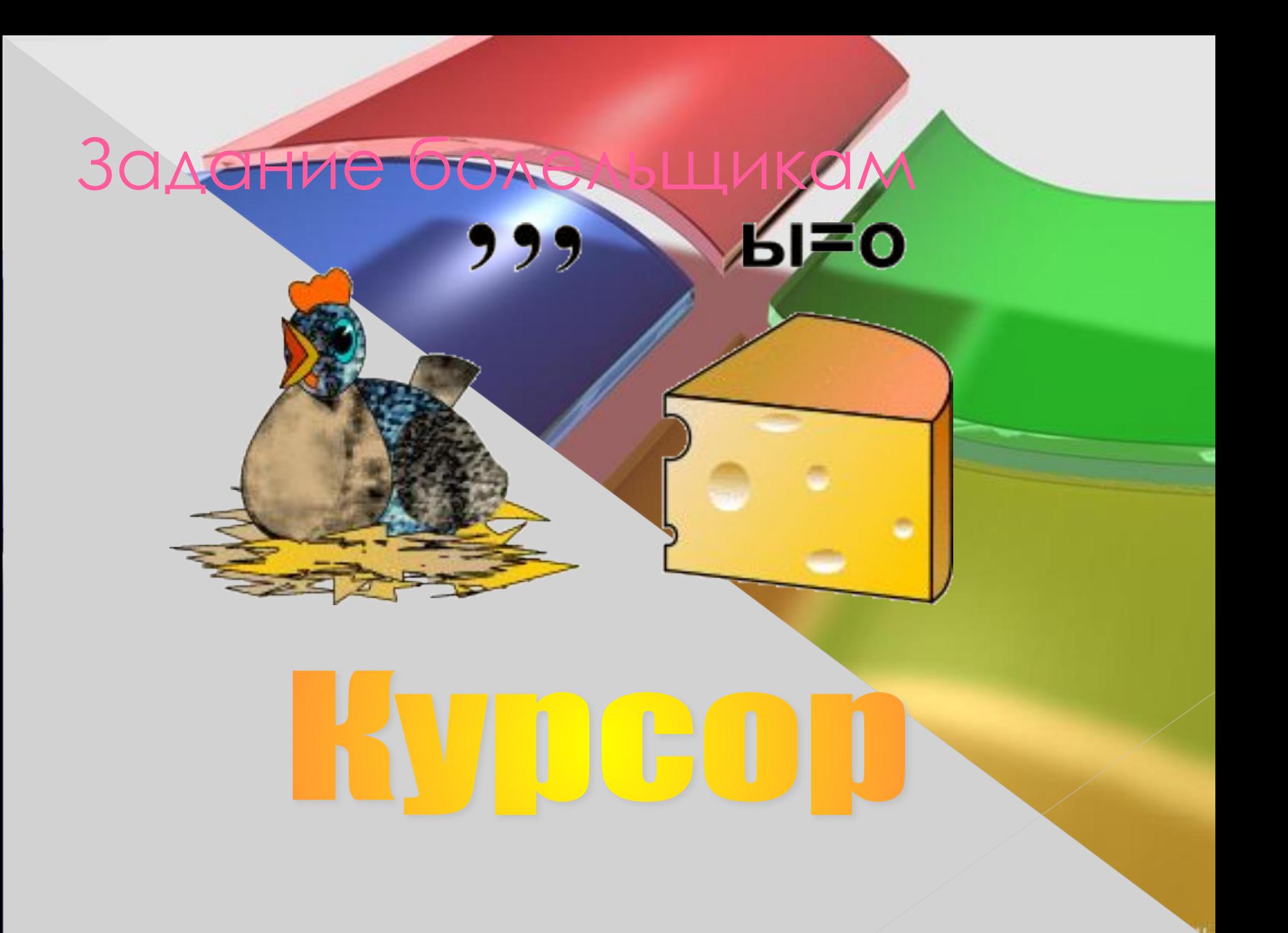

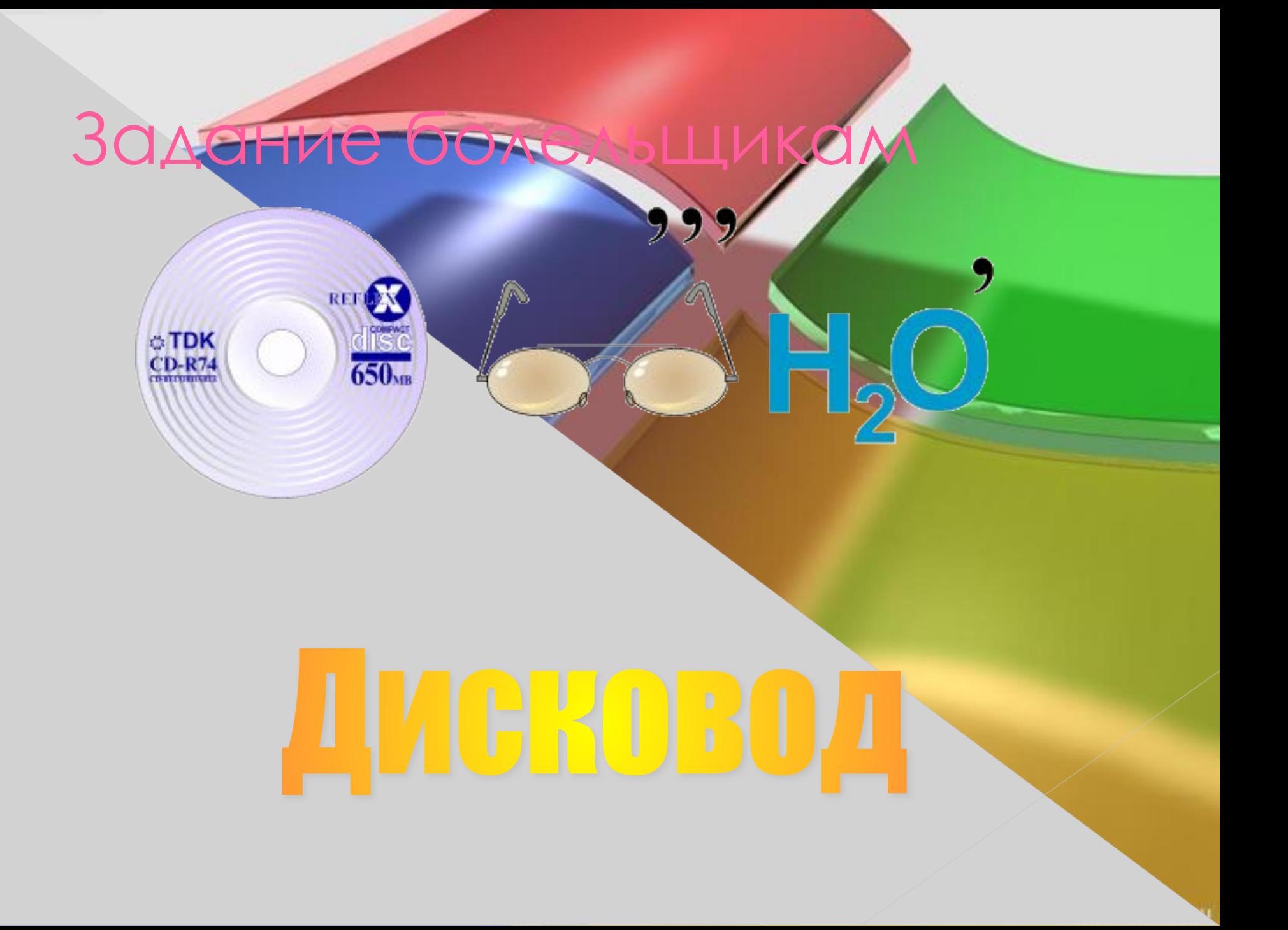

## Задание боле

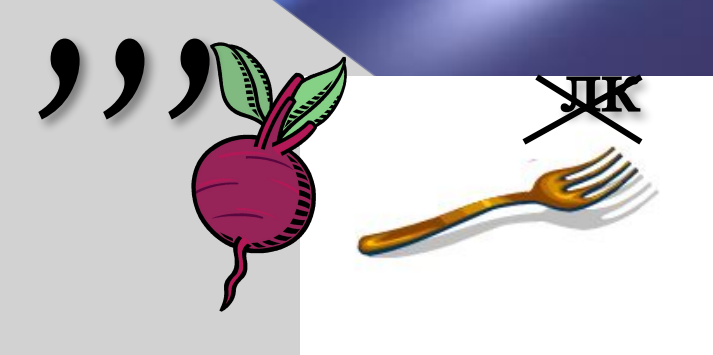

## **JEBLET ME**

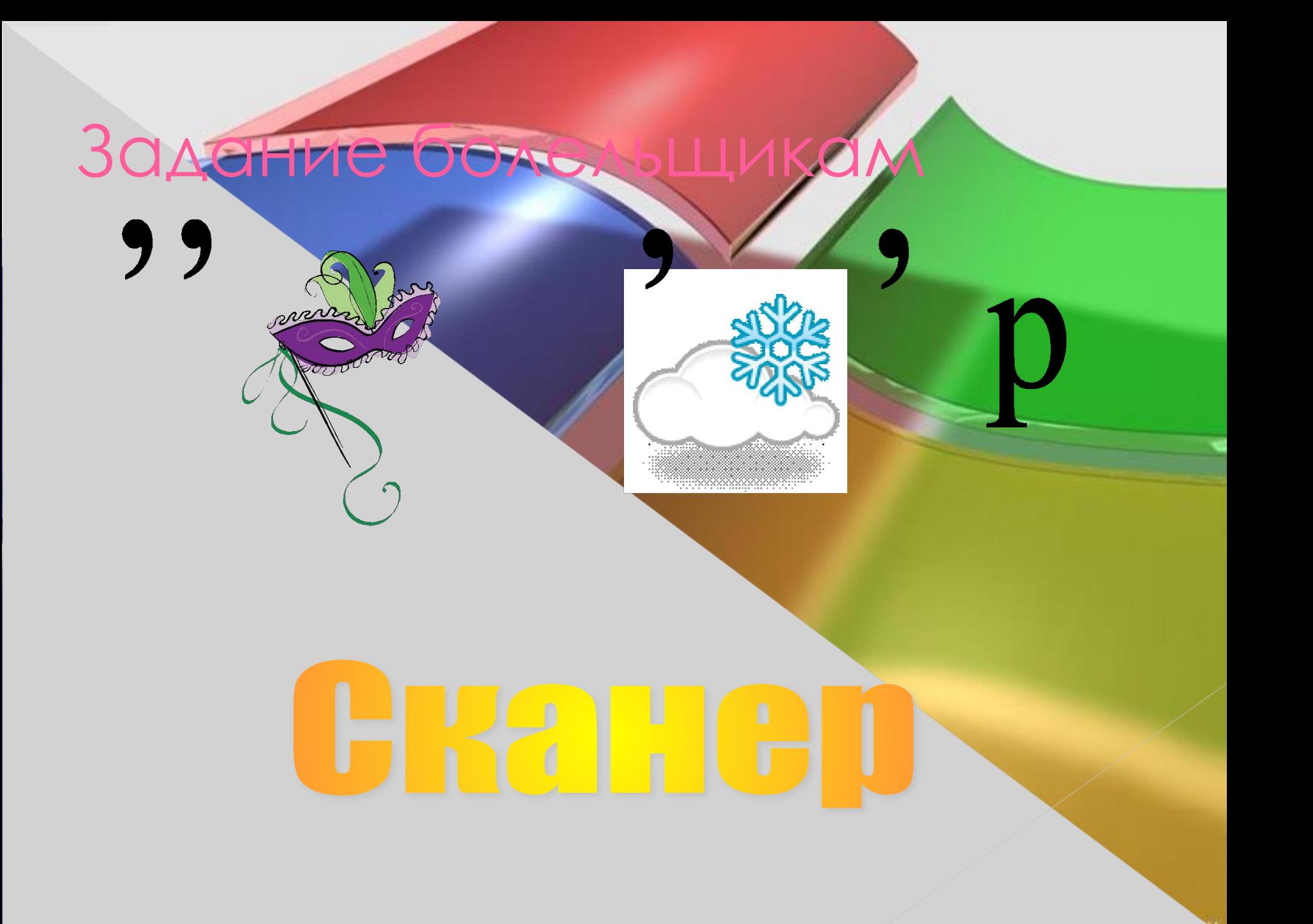

## 1 тур. <u>«Ансграммы»</u>

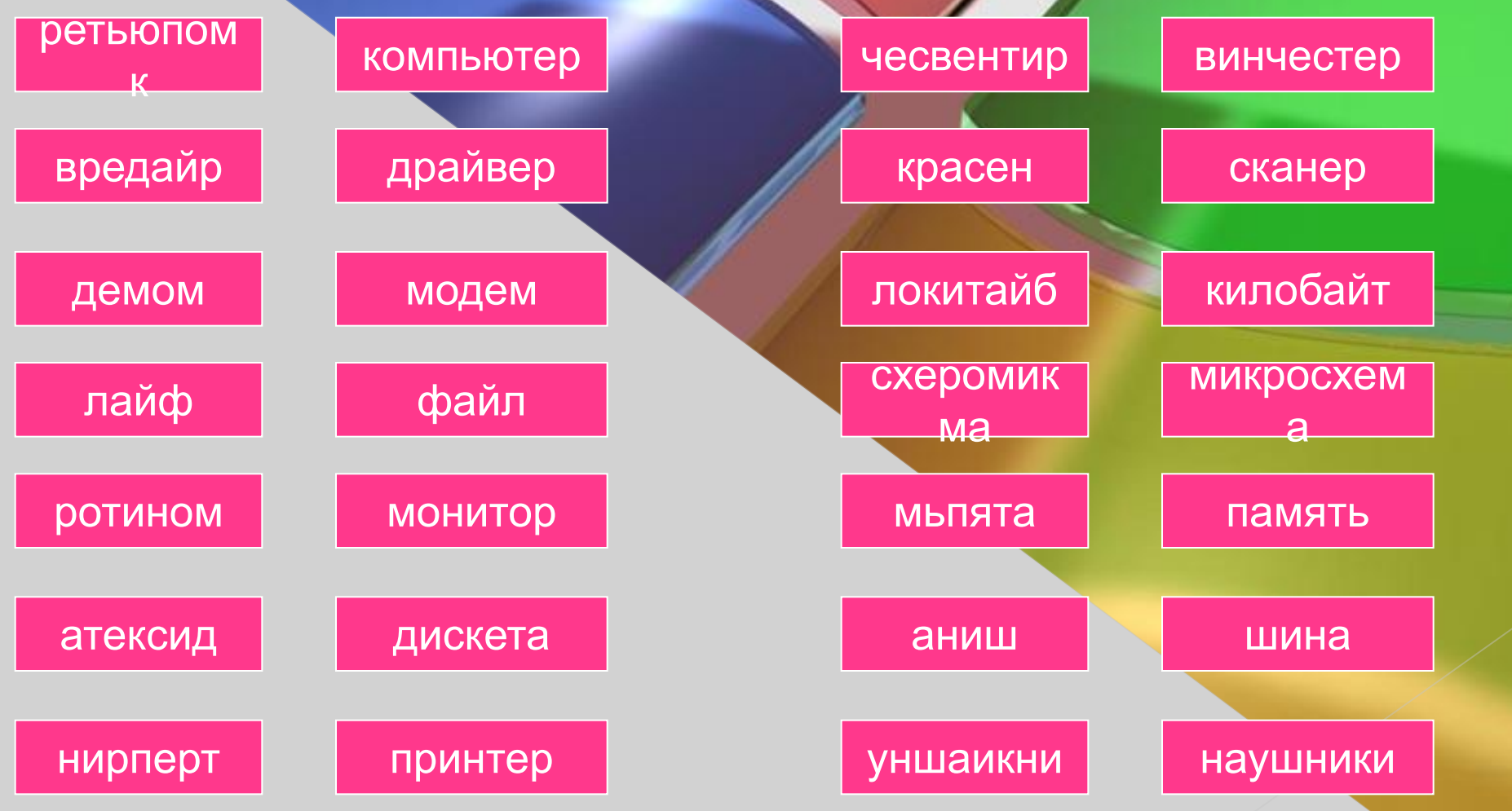

## 2 тур

#### "Дальше, дальше, дальше ..."

### **2 тур. "Дальше, дальше, дальше..."**

#### **Вопросы для команды 1.**

- 1. Ақпаратты
- 2. Белгілі бір мақсатқа жету барысында орындалатын іс əрекеттер тізбегі.
- 3. Сандық жəне алфавиттік ақпартты компьютерге енгізуші құрылғы
- 4. 1 килобайтта қанша байт бар
- 5. Қағаздағы ақпаратты компьютерге енгізуші құрылғы

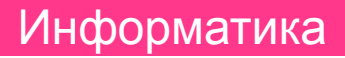

Алгоритм

Пернетақта

1024

Сканер

#### 2 тур. **"Дальше, дальше, дальше..."**

Вопросы для команды 2: 1. Компьютердің орталық бөлігі

2. 1 байтта қанша бит бар

3. Жадыдағы аты аталған орын

4. Қосымша құрылғыларды компьютермен байланыстыратын шағын программа

5. Компьютер тілі түсінетіндей түрде жазылған алгоритм

Процессор

Файл

8

Драйверы

Программа

### **2 тур.**  "Дальше, дальше, дальше...

#### **Вопросы для команды 3.**

- 1. Минимальная единица измерения кол-ва информации.
- 2. Специальный индикатор, указывающий позицию на экране
- 3. Что является носителем информации: клавиатура; мышь; магнитный диск; принтер.
- 4. Перечень файлов
- 5. Небольшая программа, которая может приписывать себя к другим программам

Бит

Курсор

Магнитный диск

Каталог

Вирус

#### **2 тур.**  "Дальше, дальше, дальше...

Вопросы для команды 4.

- 1. Қарапайым есептеулер жүргізуге арналған программа
- 2. Компьютер жадыларын ата
- 3. Бір файлға жинақталған слайдтар нені құрайды?
- 4. Иілгіш магнитті диск
- 5. Ақпарат шығару құрылғысы

Калькулятор

Сыртқы жəне ішкі

Көрме

дискета

монитор

## Счастливый случай!

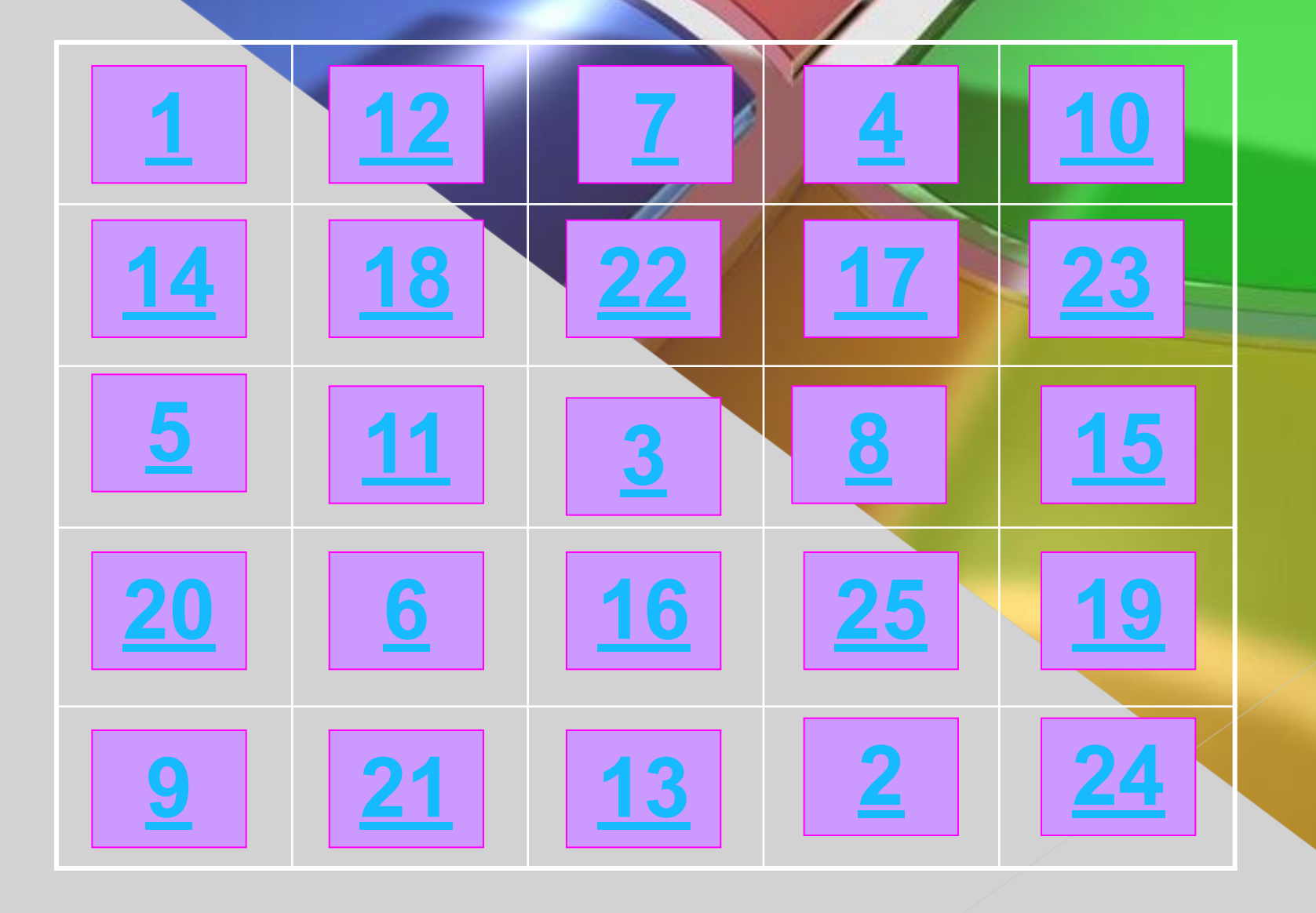

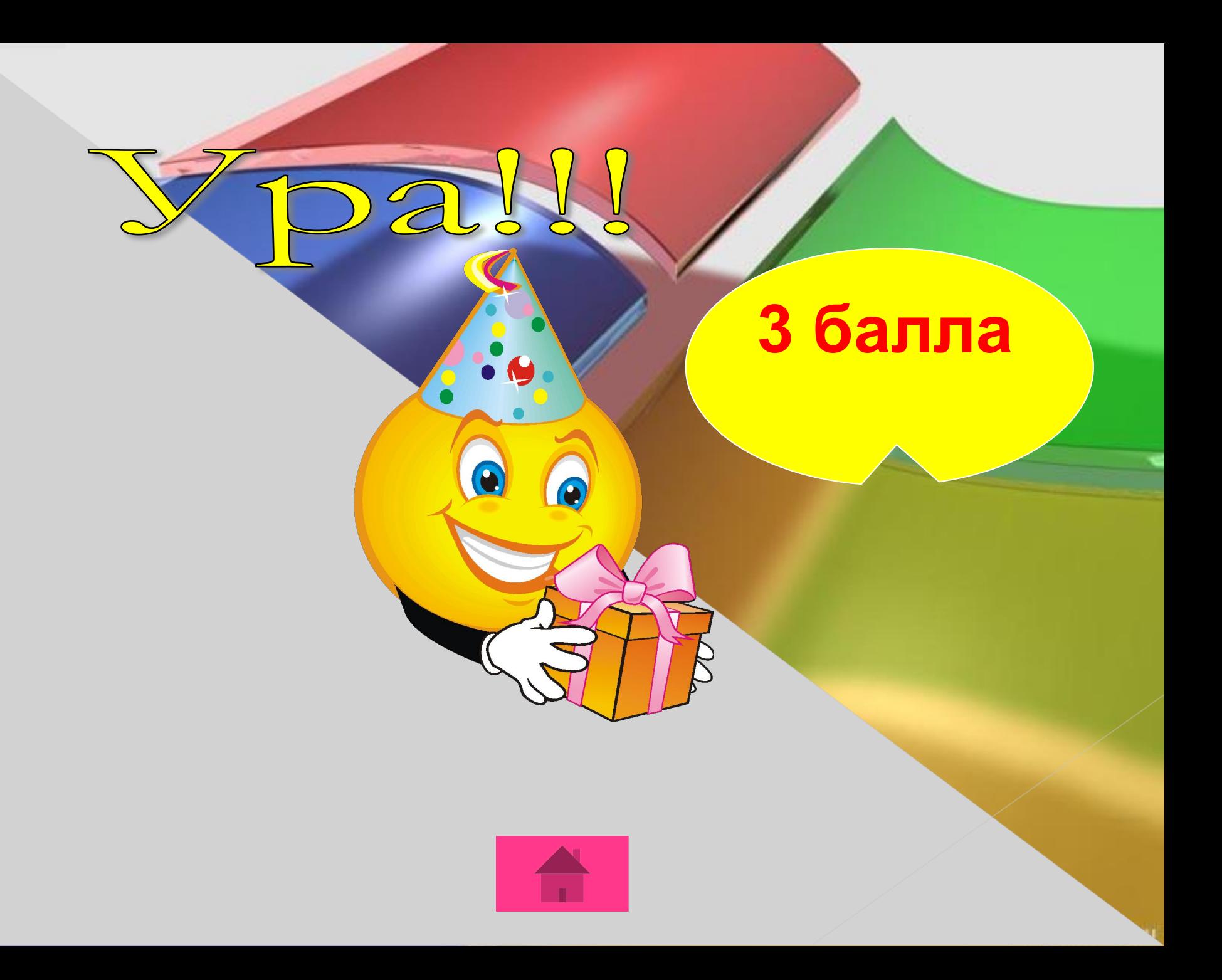

#### **Принтер**

## *Устройство для вывода информации на бумагу.*

**3 балла**

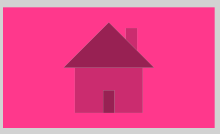

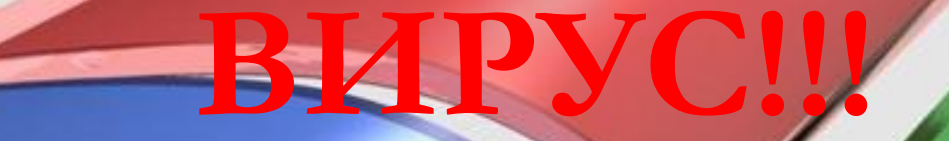

## **Переход хода**

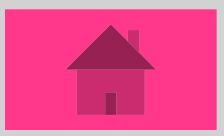

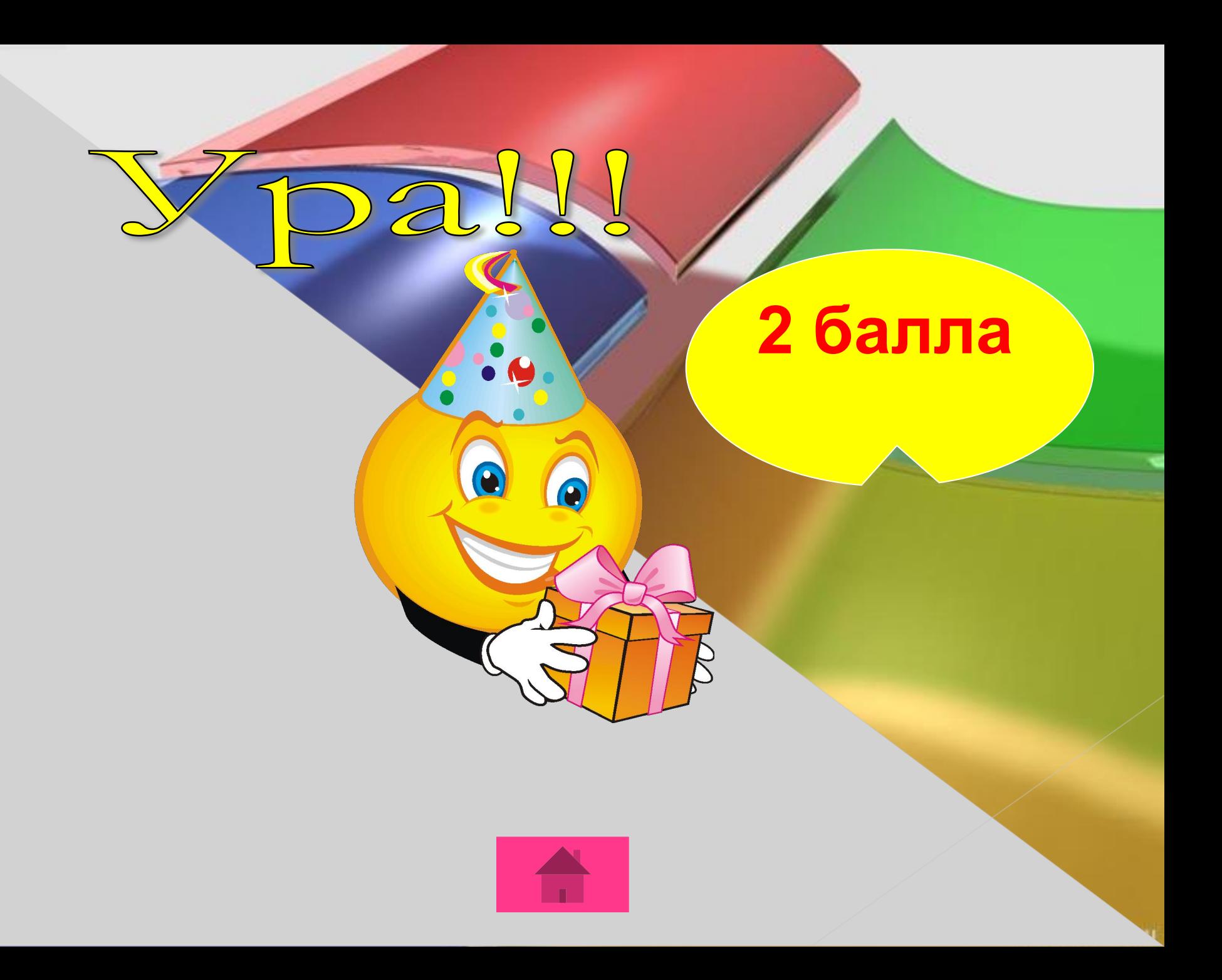

## Информация - это...

Foans

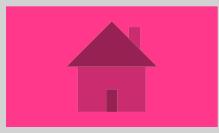

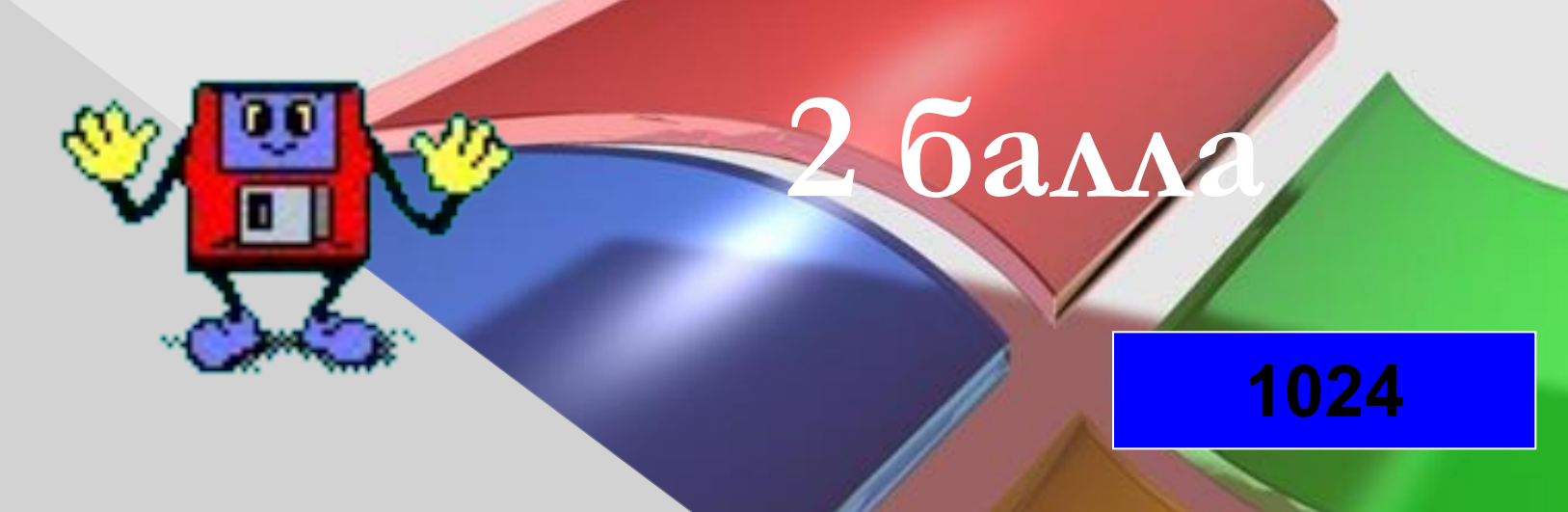

### Сколько байт в Килобайте?

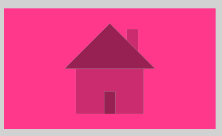

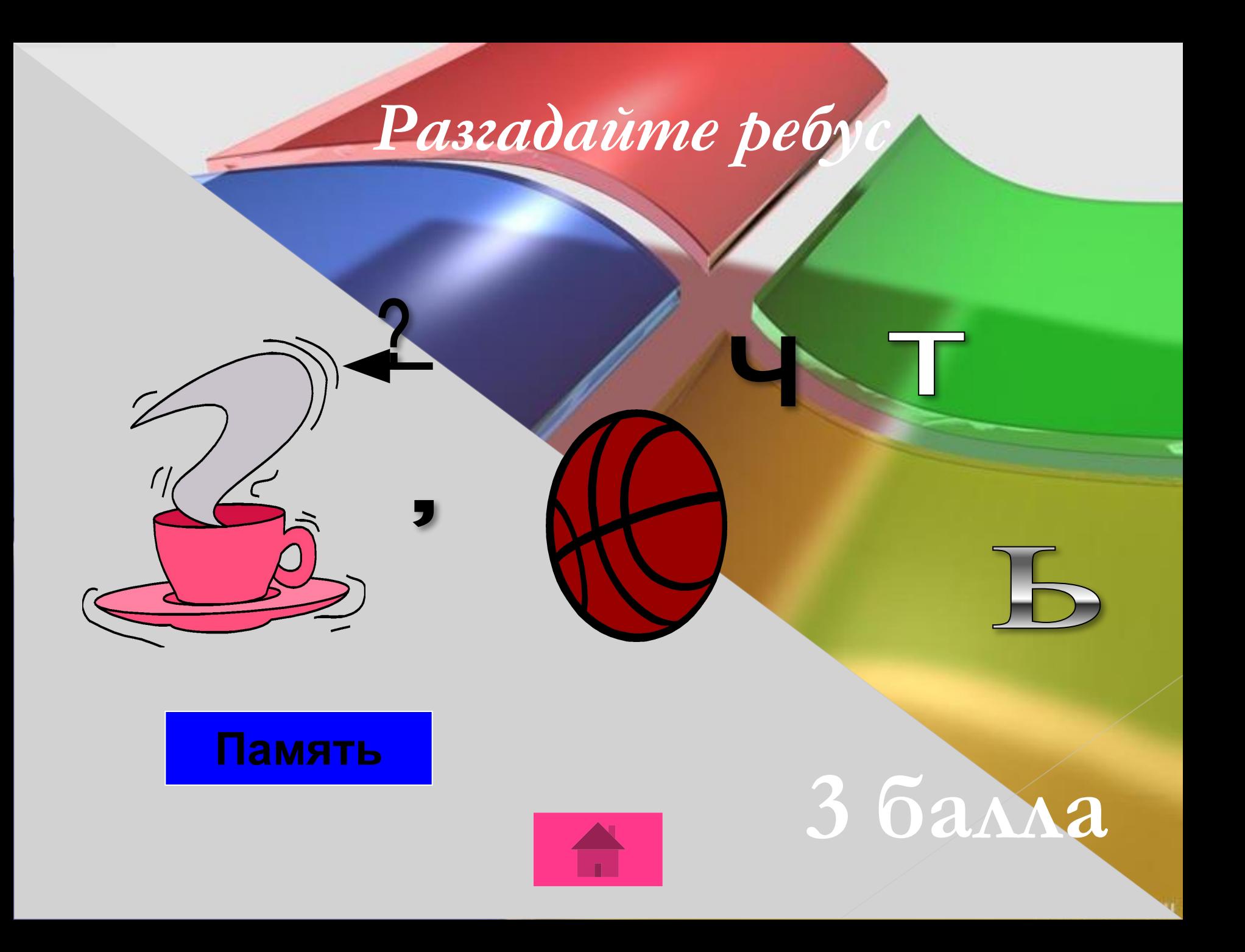

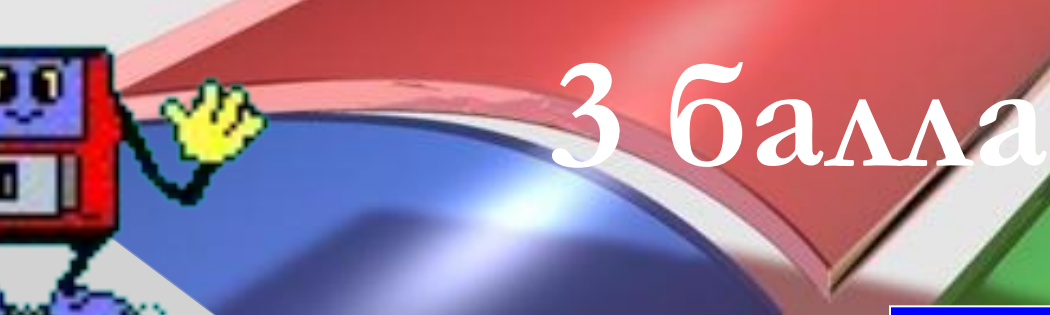

#### **Клавиатура**

## *Устройство ввода алфавитноцифровой информации.*

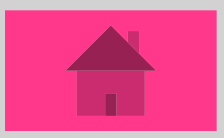

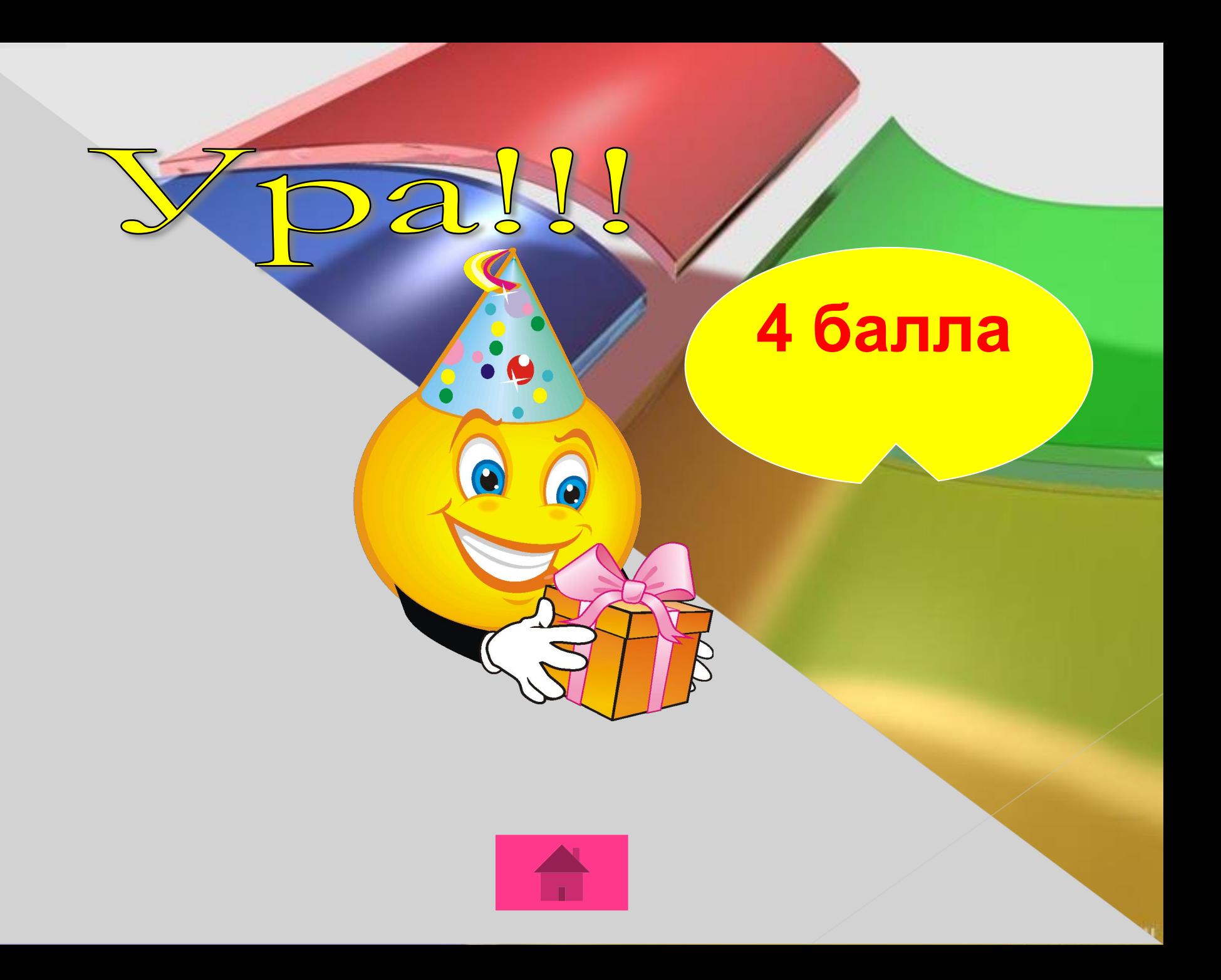

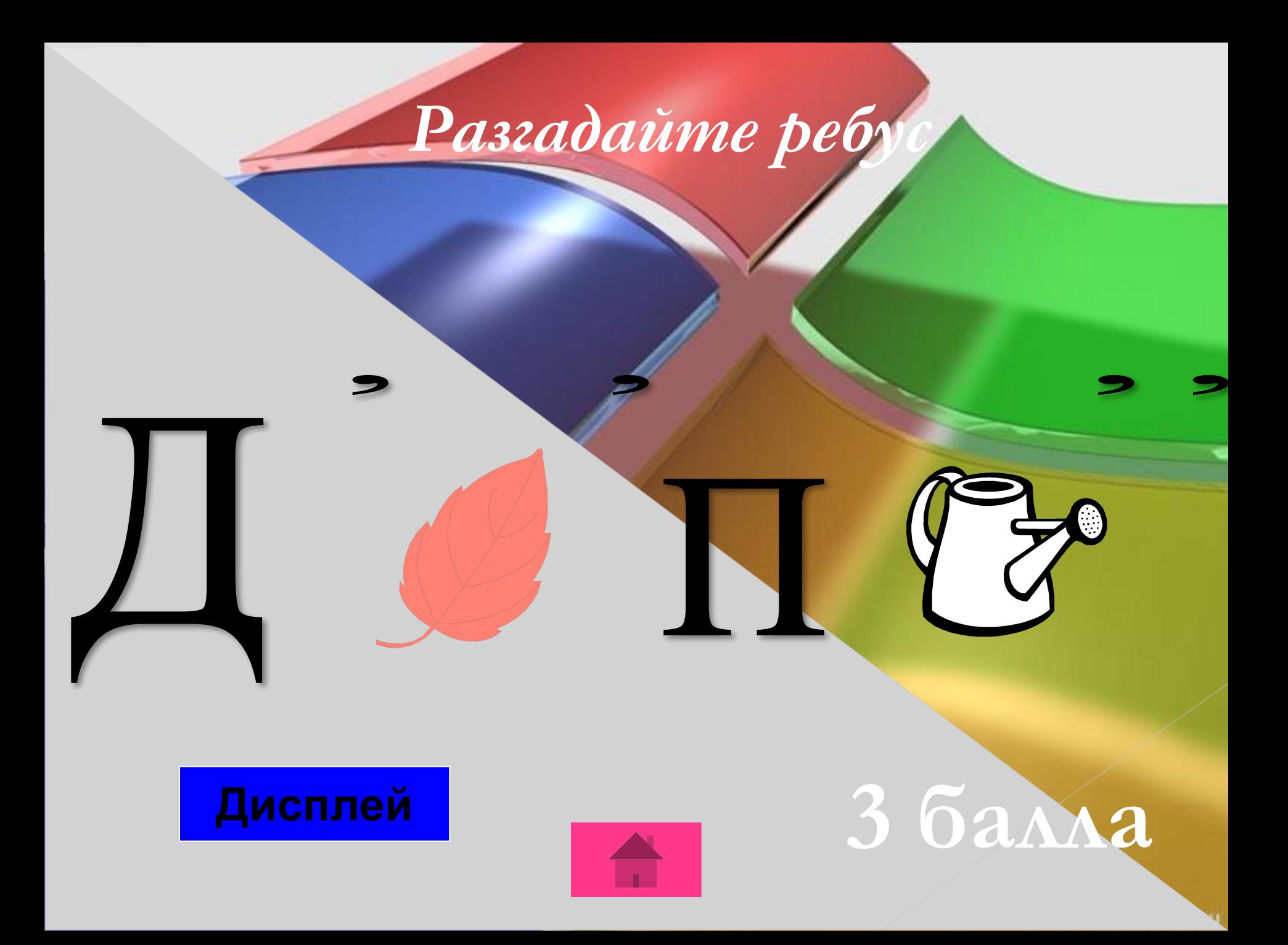

## **Попробуй другую цифру!**

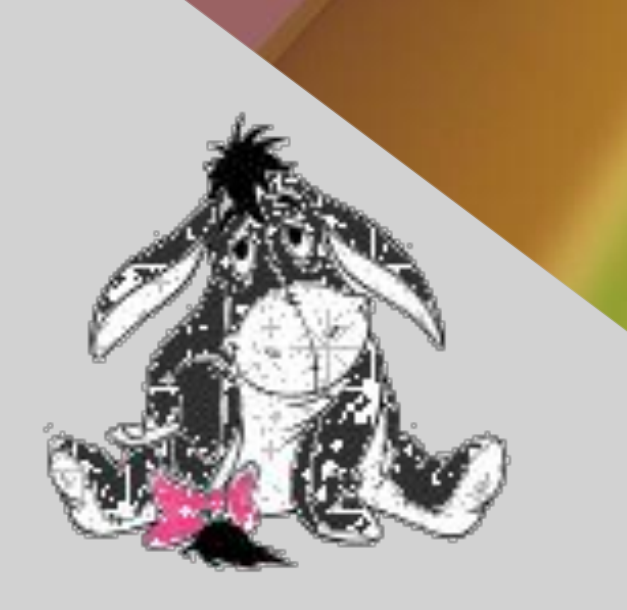

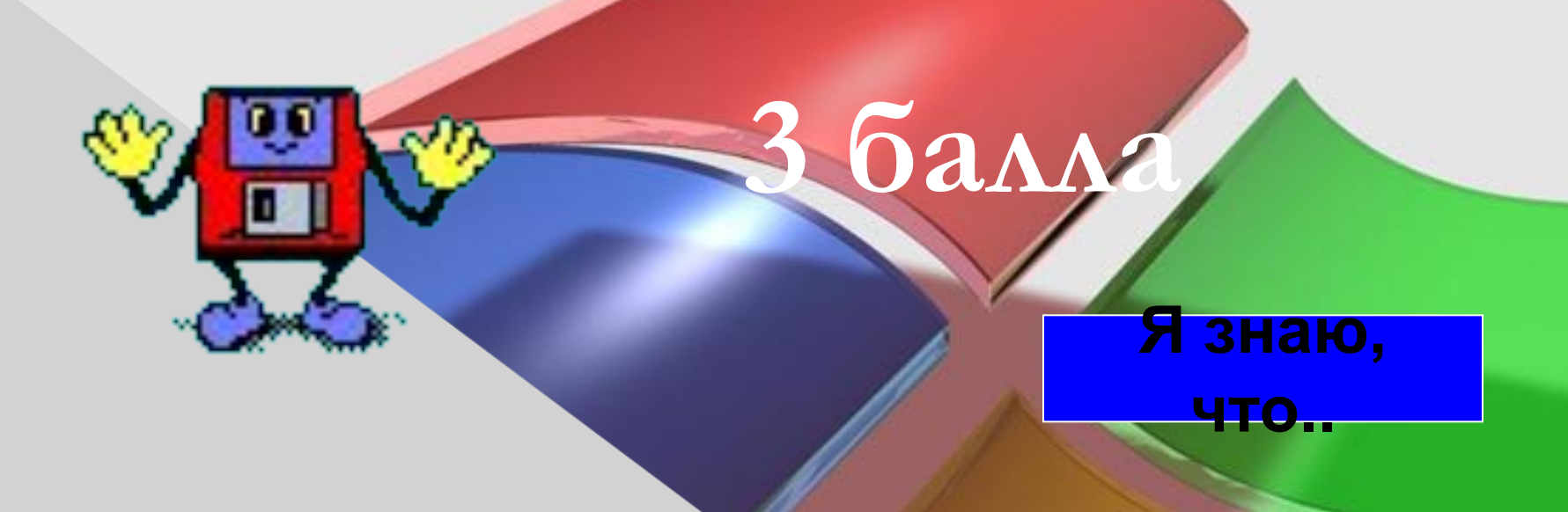

## Декларативные сообщения

#### начинаются на ...

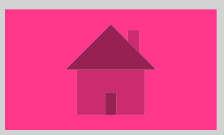

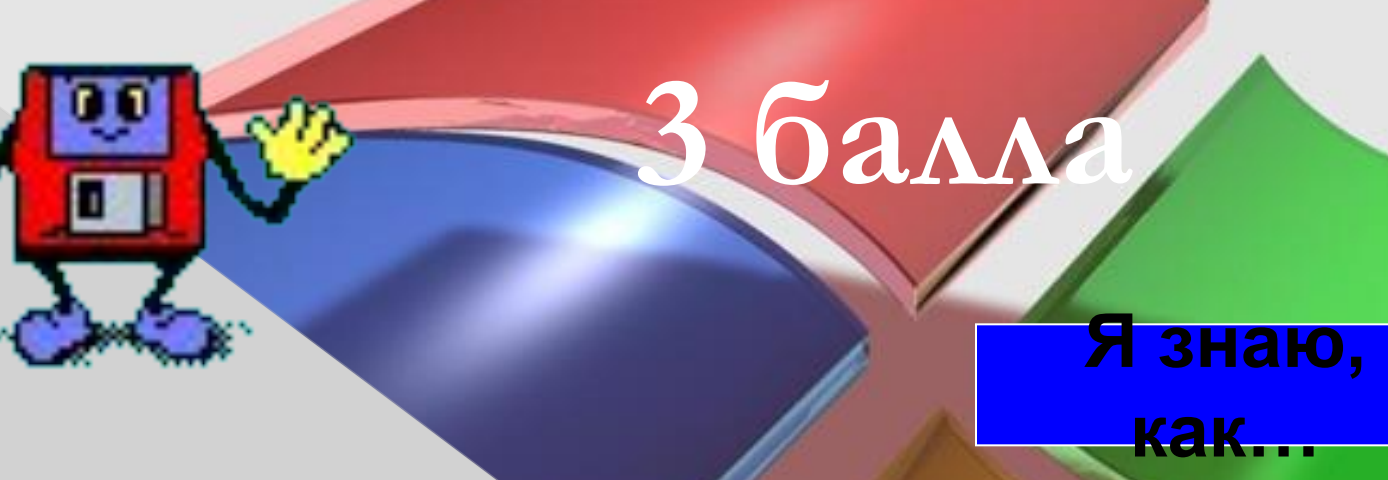

### Процедурные сообщения

#### начинаются на ...

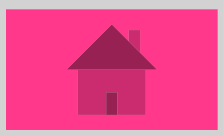

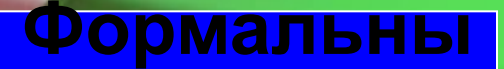

**е** 

## *Как называют языки какойнибудь профессии или области знаний?*

**3 балла**

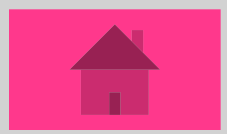

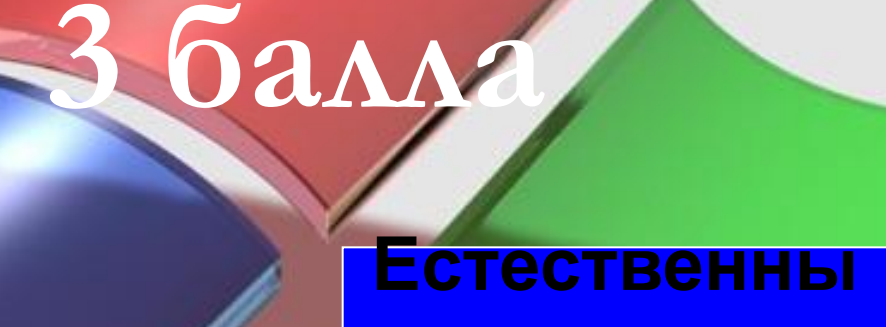

#### Как называют языки имеющие

## национальный характер?

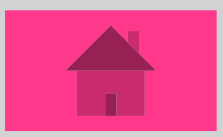

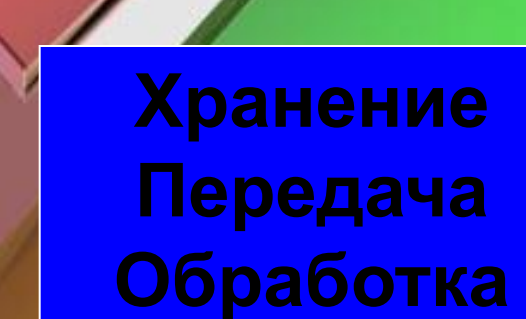

**3 балла**

## *Назовите три основных информационных процесса?*

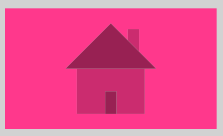

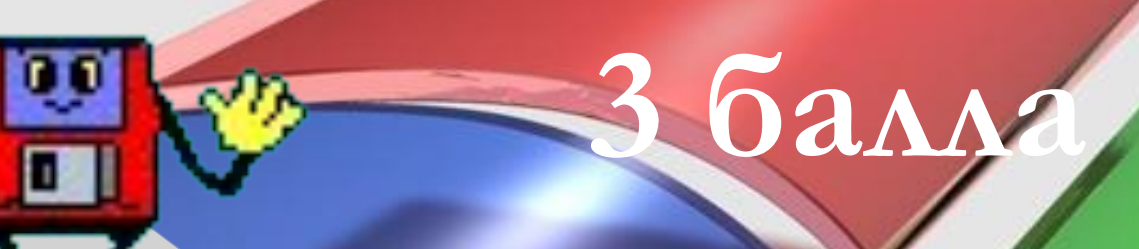

#### **Контроллер**

## *Назовите устройство через которое все устройства*

*компьютера взаимодействуют* 

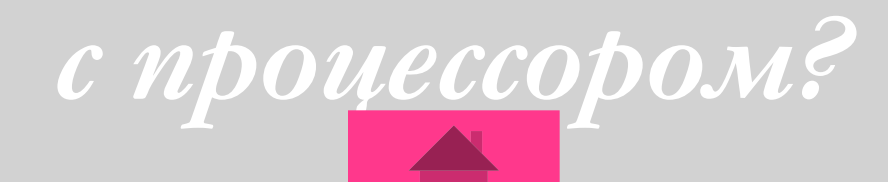
#### **Процессор**

*Как называется основное электронное устройство компьютера, его "мозг"? ?*

**3 балла**

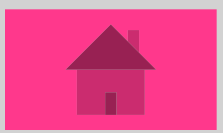

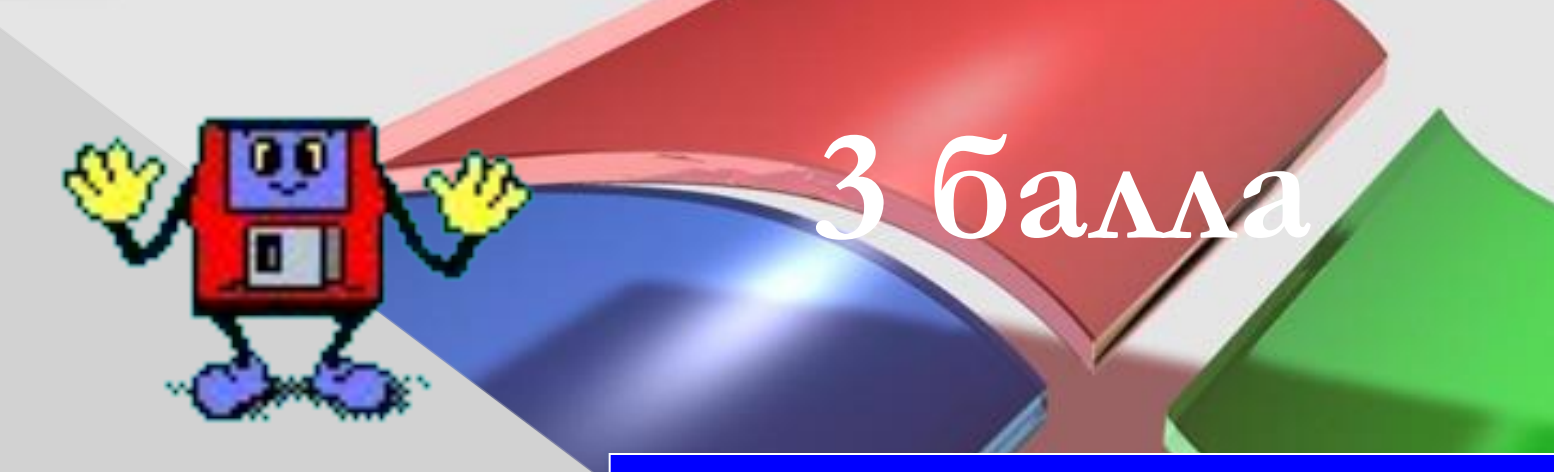

#### **Программное обеспечение**

#### *Как называется вся*

#### *совокупность программ,*

*хранящихся на компьютере?*

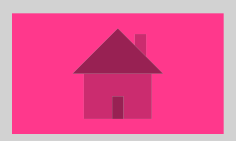

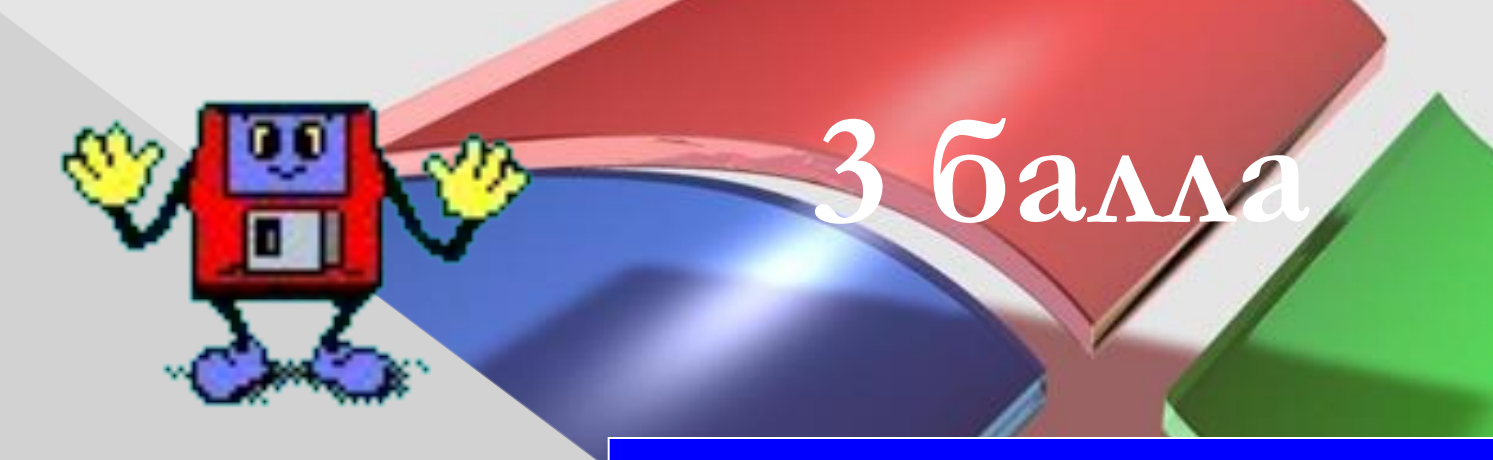

#### Операционная система

## Главной частью системного программного обеспечения

является...?

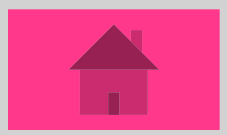

#### **Гиперссылка**

**3 балла**

## *Как называется ссылка, которая позволяет быстро перейти к просмотру раздела, на который указывает?*

#### **4 бита**

*Сколько бит видеопамяти на один пиксель требуется для хранения 16-цветного изображения?* 

**3 балла**

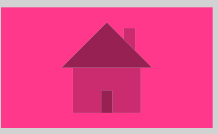

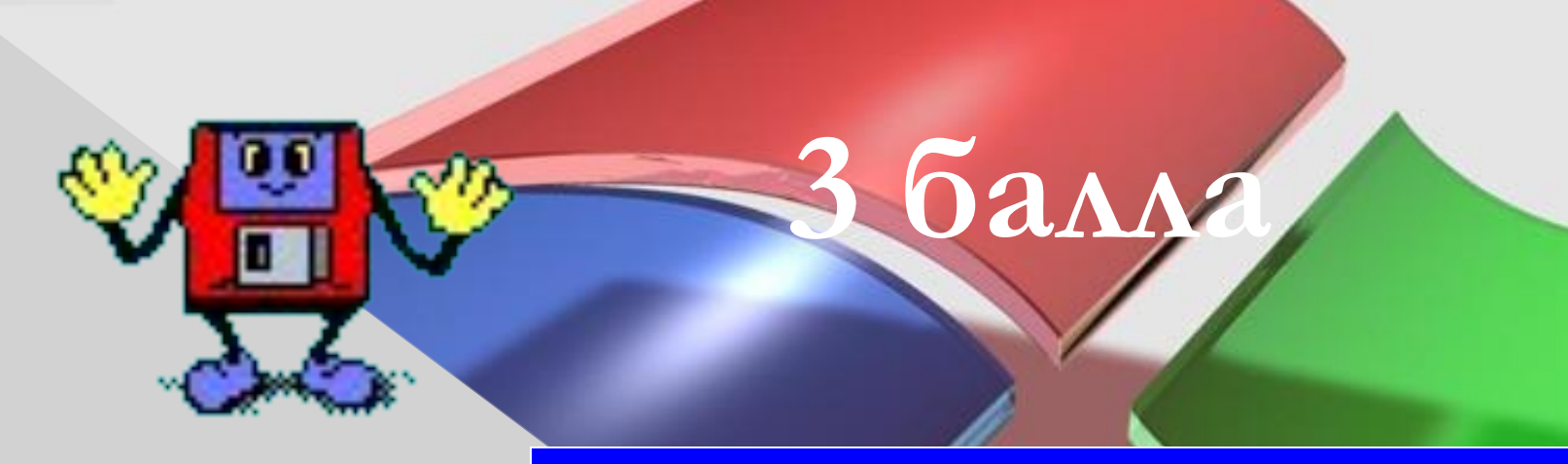

#### **3 - (красный, зеленый, синий)**

#### *Из скольких базовых цветов можно получить 8 различных цветов?*

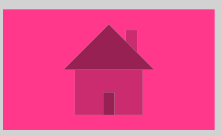

#### **4 тур «Опознай пословицу»**

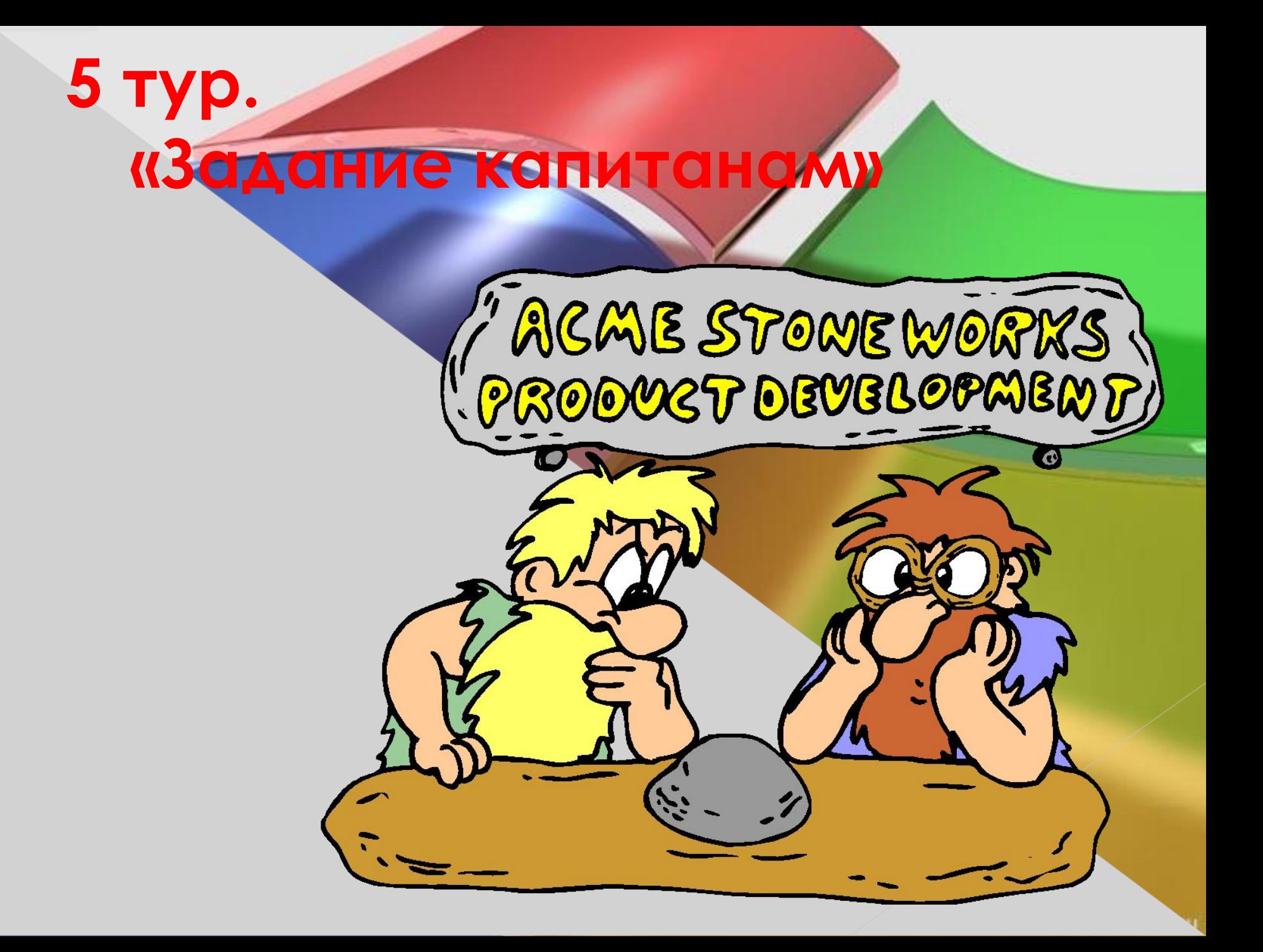

![](_page_44_Picture_0.jpeg)

# Cnacuoo sa uapy!

![](_page_46_Picture_0.jpeg)

 **а) білімділік:** Оқушылардың информатика пəніне деген қызығушылықтарын арттыру, танымдық іс - əрекеті мен ақпараттық мəдениетін қалыптастыру.  **ə) дамытушылық:** Ойлау қабілеттерін дамыту, сөз мəдениетін жетілдіру, шығармашылық ізденістерін арттыру.  **б) тəрбиелік:** Өз білімдерін дамытуға, бір бірін құрметтеуге, информатика тарихын білуге тəрбиелеу.

![](_page_46_Picture_2.jpeg)

#### **Кезеңдер**

- **І кезең:** Таныстыру (əр оқушы өзін таныстырады) **ІІ кезең:** Бəйге (Сайыскерлерге 24сұрақ қойылады, əр дұрыс жауап 5 ұпай)
- **ІІІ кезең:** Мың бір мақал (Оқушыларға компьютерге қатысты құрастырылған мақал - мəтелдер беріледі, осы мақал мəтелдердің күнделікті өмірде қолданылатын нұсқаларын табу қажет. Əрбір дұрыс нұсқасын тапқан оқушыға 5 ұпайдан беріледі)
- **ІҮ кезең:** Жүз бір жұмбақ (Сайыстың бұл кезеңінде оқушылар жұмбақтар шешеді. Əрбір дұрыс шешілген жұмбақ жауабына 5 ұпайдан беріледі)
- **Ү кезең:** "Тіл өнер" (Жұмбақталып 10 жасырын сөз оқылады. Сол сөзді тауып қазақ, орыс, ағылшын тілдерінде айтқан оқушыға 30 ұпай, ал екі тілде айтса 20 ұпай, бір тілде айтса 10 ұпай)
- **ҮІ кезең:** Ширату (Ғаламтордың пайдасы мен зияны атты тақырыпта даттаушы мен жақтаушы екі жақтың айтысы)

#### **Техника дамып ғарыштаған, Қонып жатыр бүгінде ғарышқа**

 **адам.**

**Компьютерлік ғажайып виртуалдық, Өзіндік өрнегіммен өріс табам**

# Ткезен

# ТАНЫСТЫРУ

# П кезең

# БЭЙГЕ

![](_page_50_Picture_2.jpeg)

# Ш кезең:

## МЫҢ БІР МАҚАЛ

## **Жігітті компьютеріне қарап, бағала**

*Жігітті досына қарап, бағала*

#### **Вирустан қорыққан, Интернетке шықпас**

 *Шегірткеден қорыққан, егін екпес*

#### **Байт биттен құралады.**

#### *Теңге тиыннан құралады*

### **Компьютердің жұмысы, иесіне мəлім.**

 *Аттың сыры, иесіне мəлім*

#### **Веб - дизайншының өз еркі, сайтты қалай жасаса.**

 *Қазаншының өз еркі, құлағын қайдан* 

 *шығарса*

#### **Білмесең, «анықтама»-**

#### **дан сұра.**

 *Білмесең білгеннен сұра*

#### **Бір ядролы процессор жақсы, ал екі ядролы одан да жақсы.**

*Бір ақылдан, екі ақыл артық*

### **Антивирусы күштіні – Вирус ала алмайды**

 *Досы күштіні - жау алмайды*

### **Күлсең ескірген компьютерлерге күл.**

 *Күлсең кəріге күл*

#### **Компьютерде екі колонка, дауысы жер жарады**

 *Айдағаны бес ешкі, ысқырығы жер жарады*

![](_page_62_Picture_0.jpeg)

![](_page_63_Picture_0.jpeg)

# Төртбұрышты əйнек,

# Тұнып тұрған əлек.

## (монитор)

![](_page_63_Picture_4.jpeg)

Кемірушіге ұқсайды сырт бейнесі, Түсі оның сұр, құйрығы ұзын. Ойланып білгіш болсаң жауап берші Қалай деп аталады оның аты.

![](_page_64_Picture_1.jpeg)

![](_page_64_Picture_2.jpeg)

## Ұзынтұра Жалқаубек,

Тұрмай ылғи жатады.

Қозғала қалса артынан,

## Ешбір белгі қалмайды.

#### (бос орын пернесі)

![](_page_65_Picture_5.jpeg)

## Бұтақ орнында мың

## Компьютер жаны

#### мекені

## (кактус)

бір инесі,

![](_page_66_Picture_4.jpeg)

#### Биологияда бұл

паразит,

![](_page_67_Picture_1.jpeg)

Көзге зорға көрінер.

Информатикада өлшем бірлік

Ақпаратты өлшер

![](_page_67_Picture_5.jpeg)

![](_page_67_Picture_6.jpeg)

### Егер білсең айта қойшы,

Бұл қандай құрылғы

Ақпаратты қағаздағы,

Компьютерге енгізеді

### (сканер)

![](_page_68_Picture_5.jpeg)

![](_page_68_Picture_6.jpeg)

![](_page_69_Picture_0.jpeg)

#### Тетігін бассаң алаңсыз,

#### Жазады қалам, қағазсыз

#### (пернетақта)

![](_page_69_Picture_4.jpeg)

![](_page_69_Picture_5.jpeg)

![](_page_70_Picture_0.jpeg)

# Жоқ өзінде бас та, қас та, мойын да

## Ұзындығы жазулы тұр бойында.

#### (сызғыш)

![](_page_70_Picture_4.jpeg)

![](_page_71_Picture_0.jpeg)

# Батырмасын басасың

# Қажетті файлды

#### ашасың

# (тышқан)

![](_page_71_Picture_5.jpeg)

![](_page_71_Picture_6.jpeg)
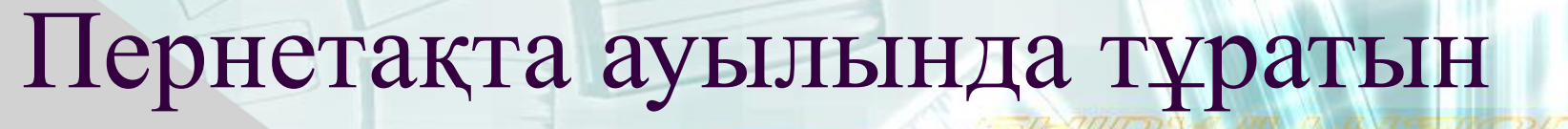

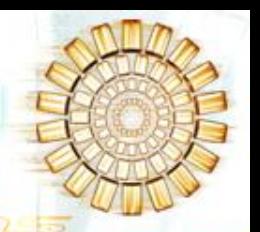

Пернелік деген атаның Бар екен 12 ағайынды баласы Немерелері алғашқы Есімдері де өздерінің бір қызық Тек қана Ғ(эф) əрпімен басталады (функционал пернелер)

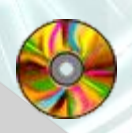

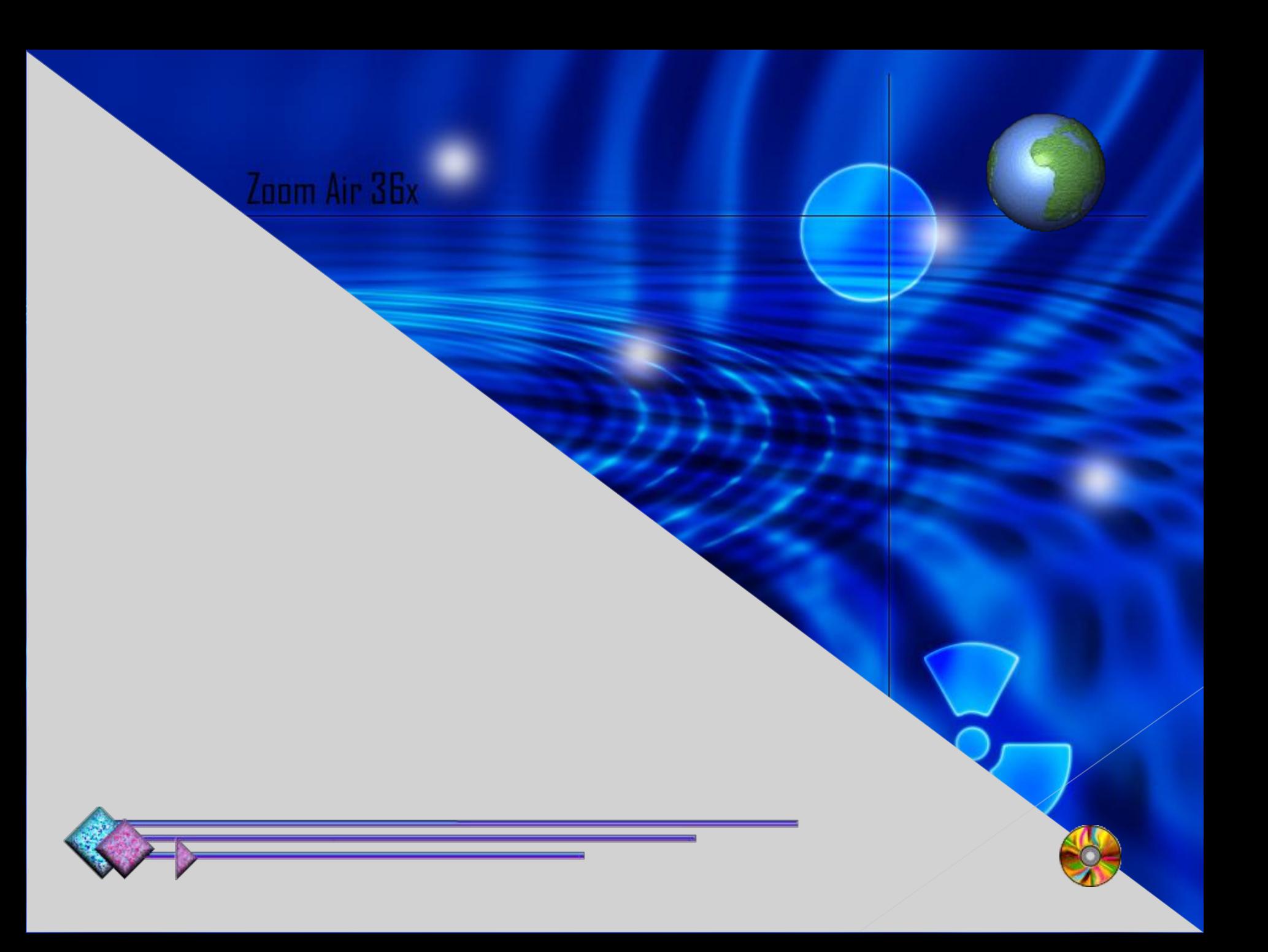

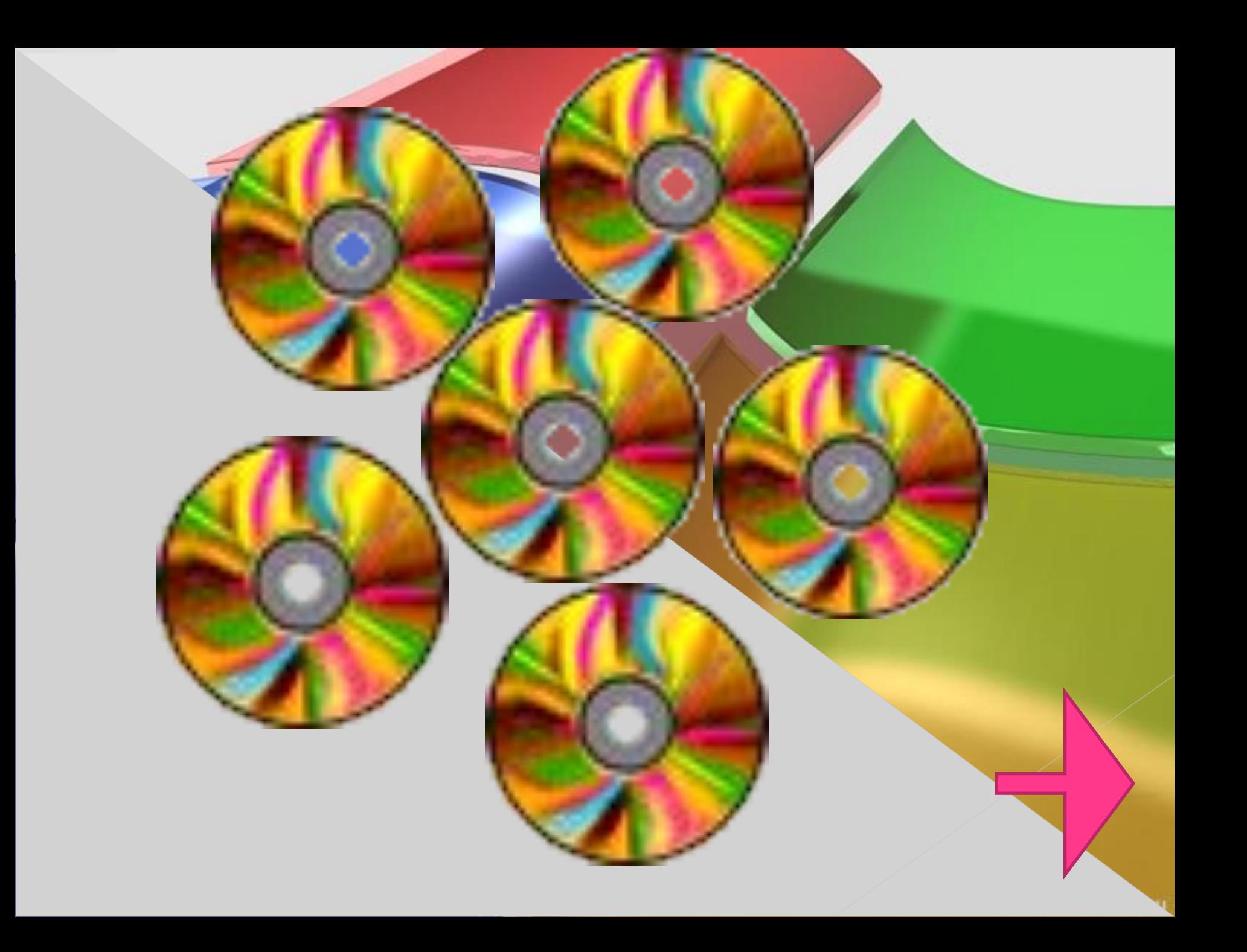

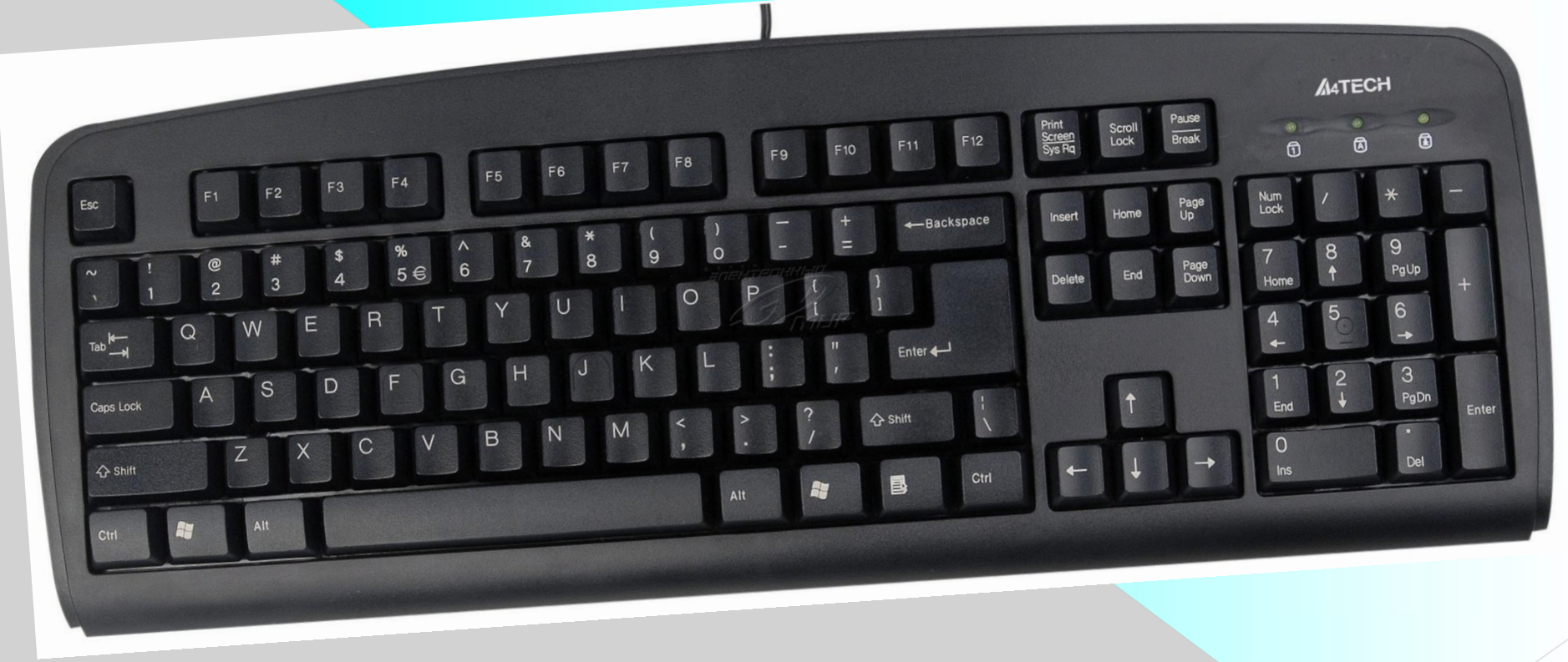

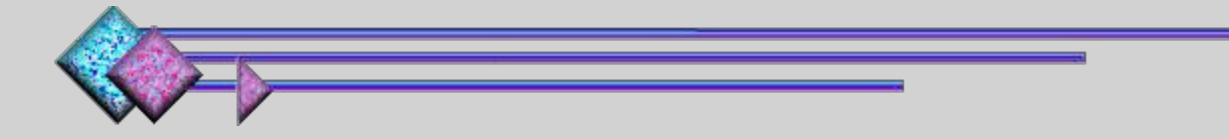

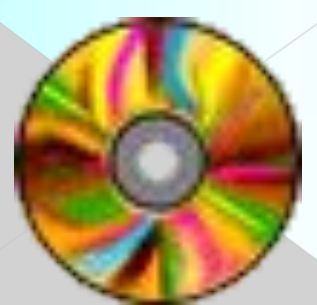

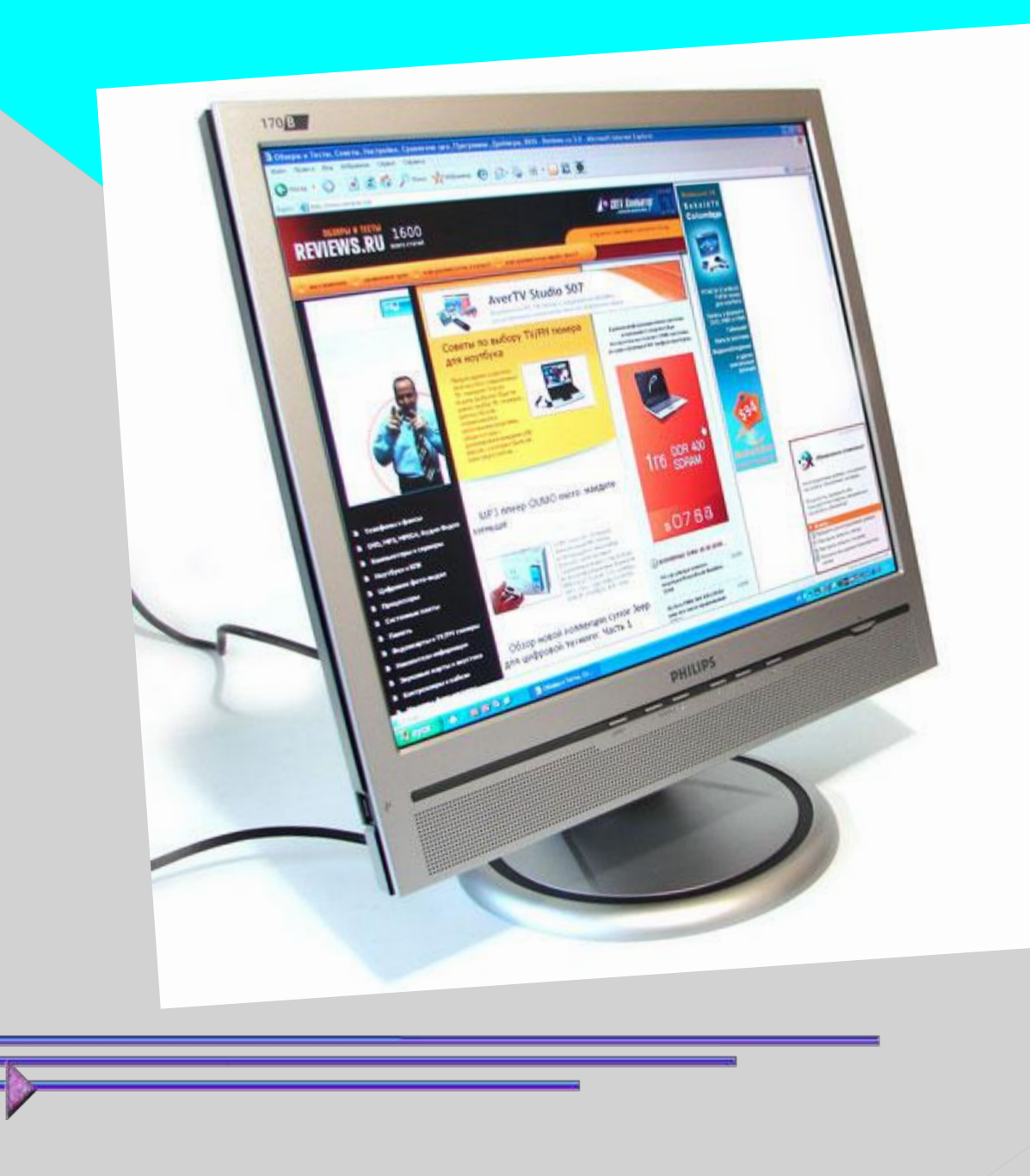

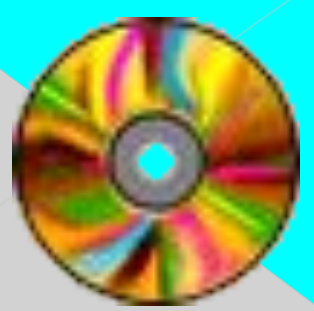

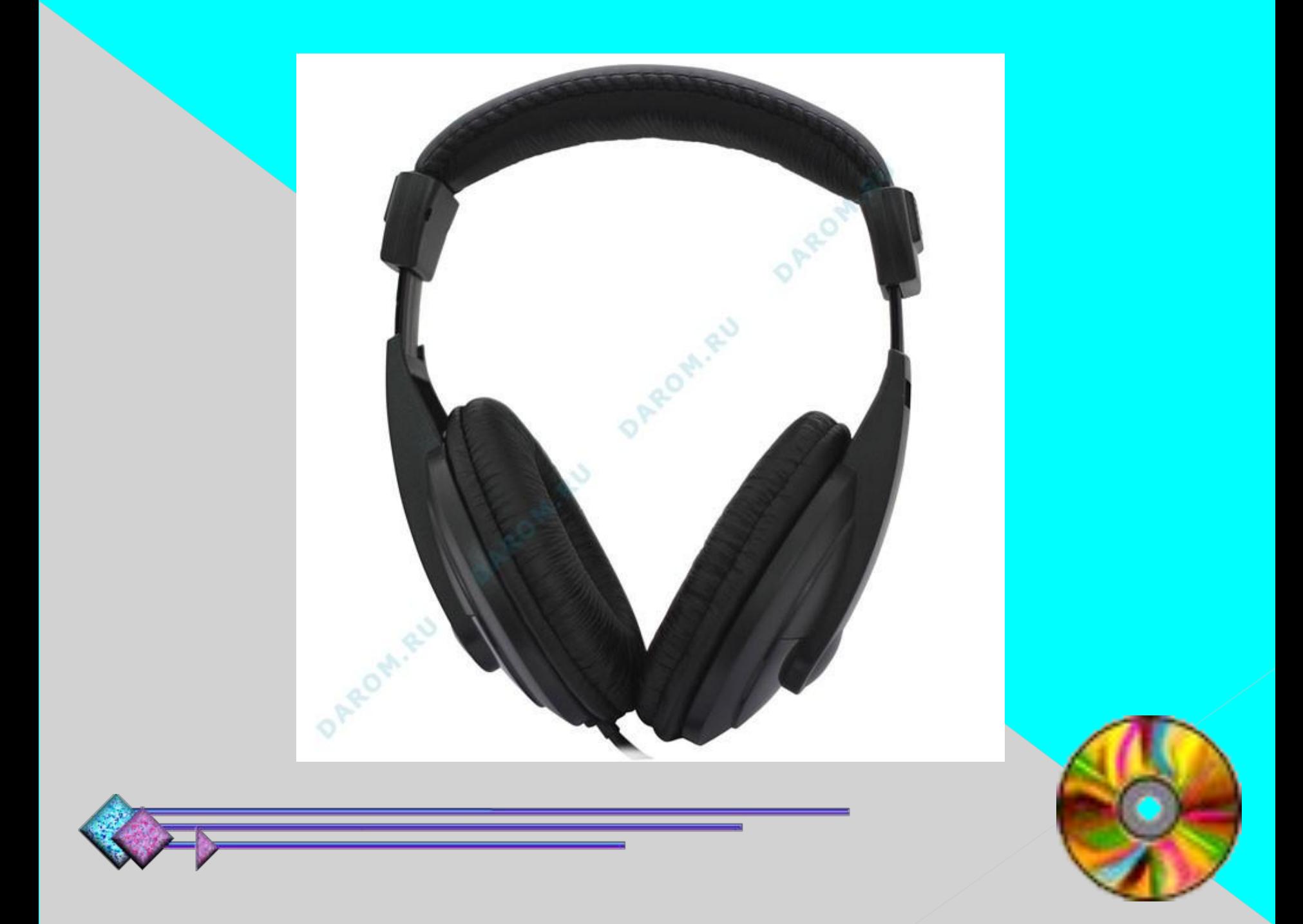

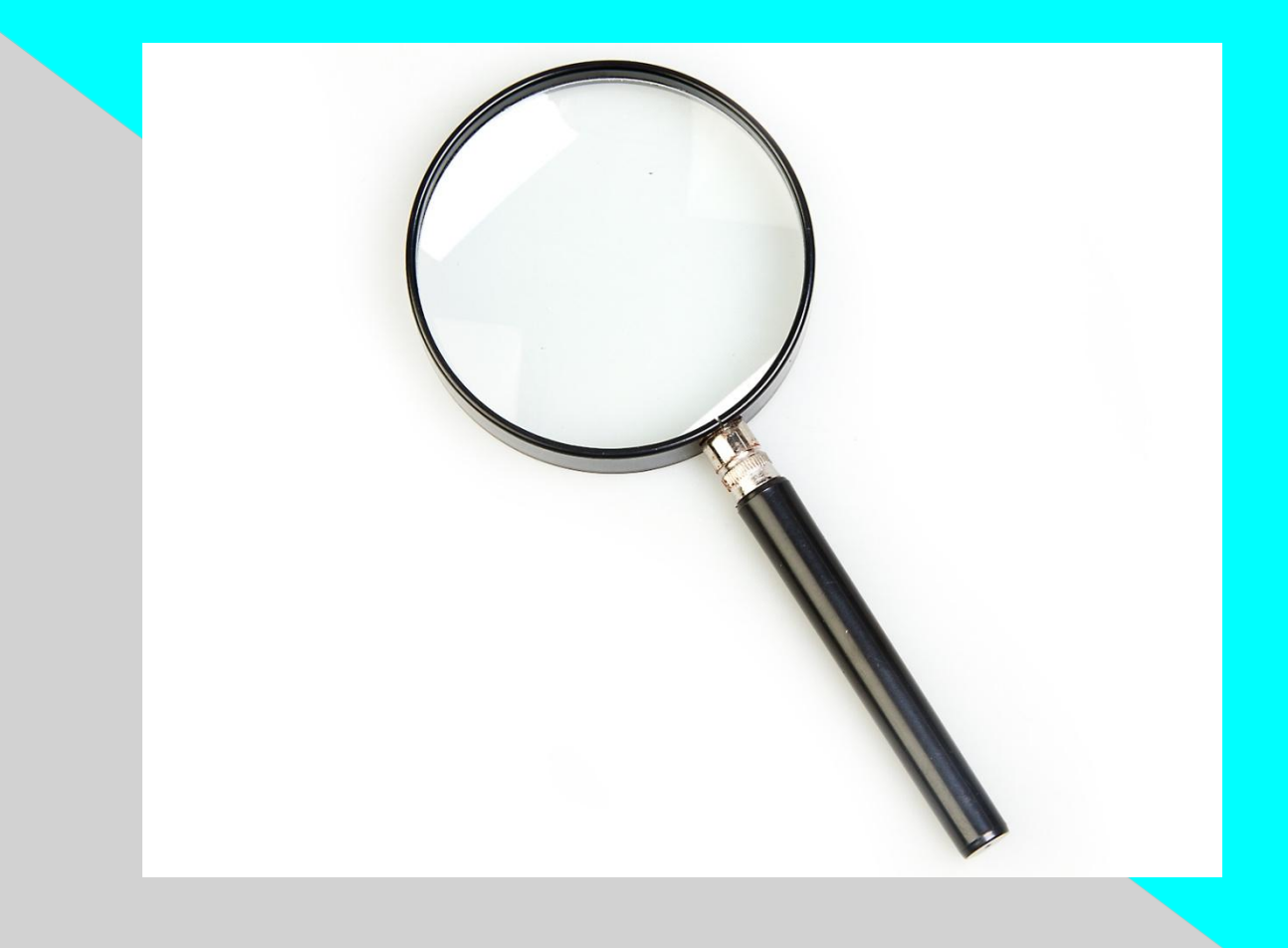

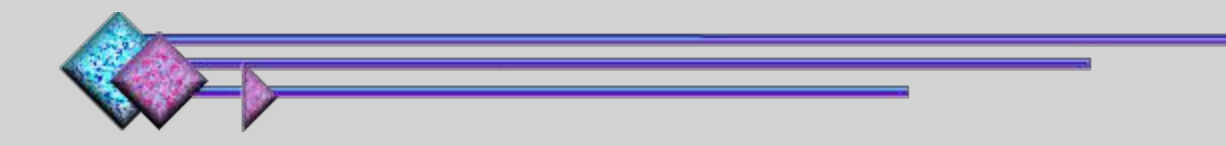

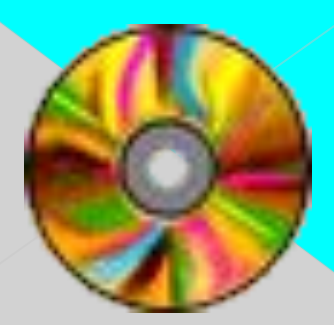

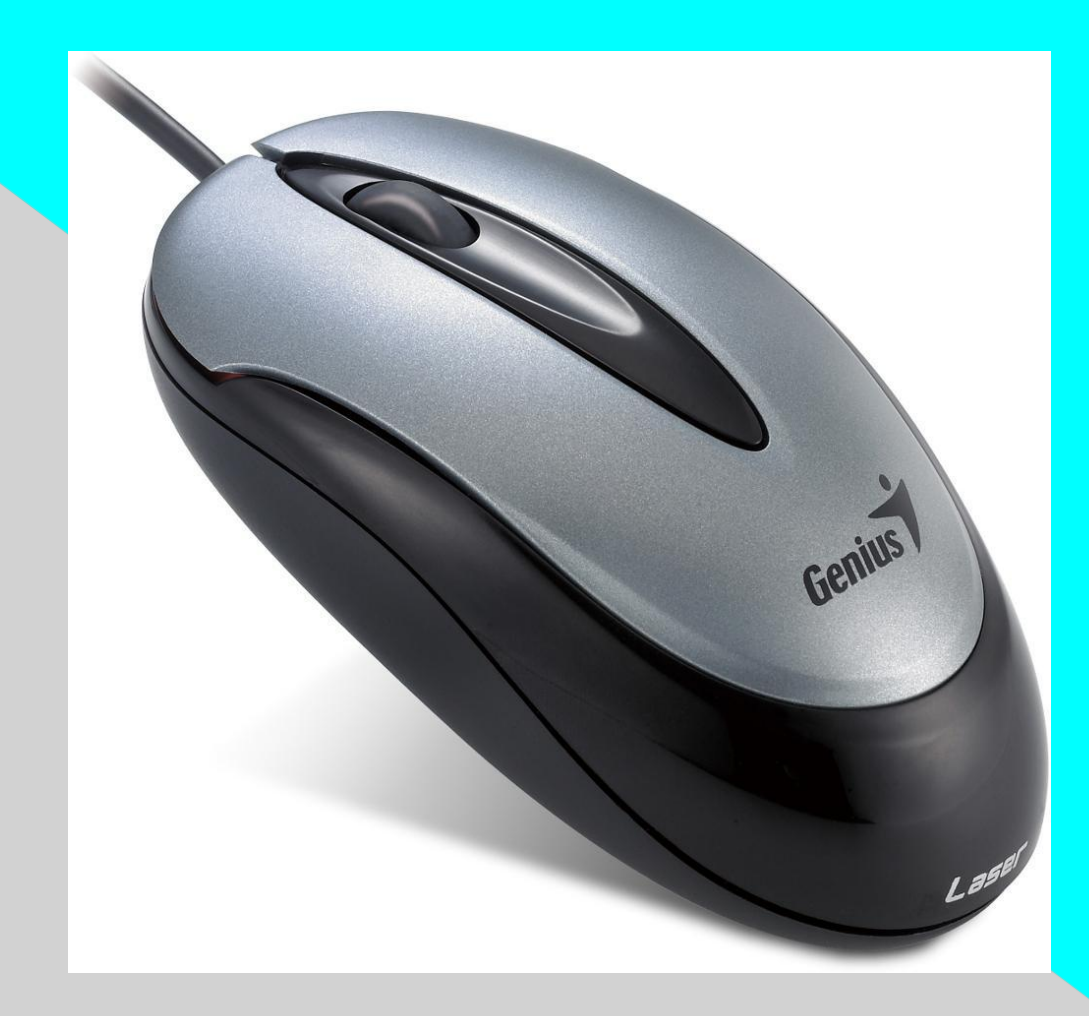

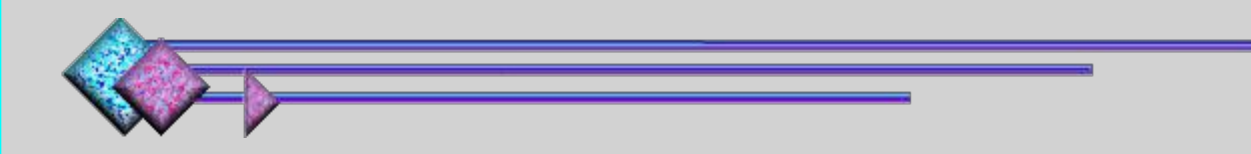

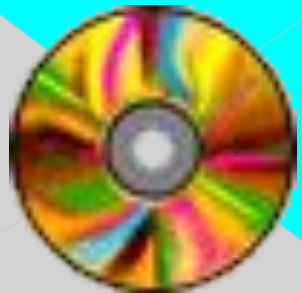

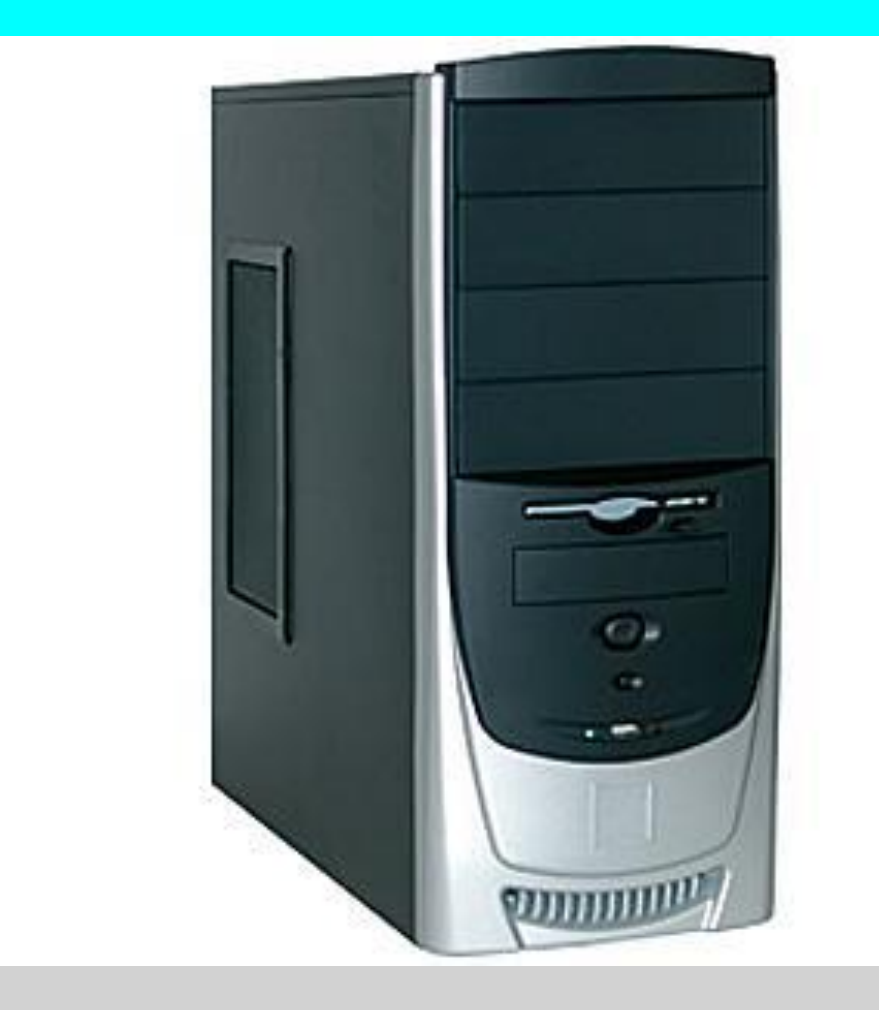

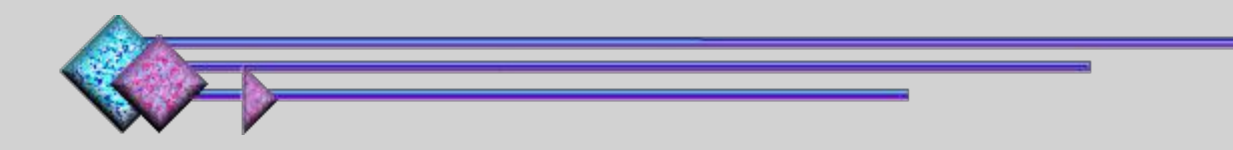

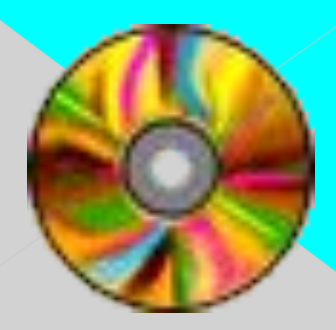

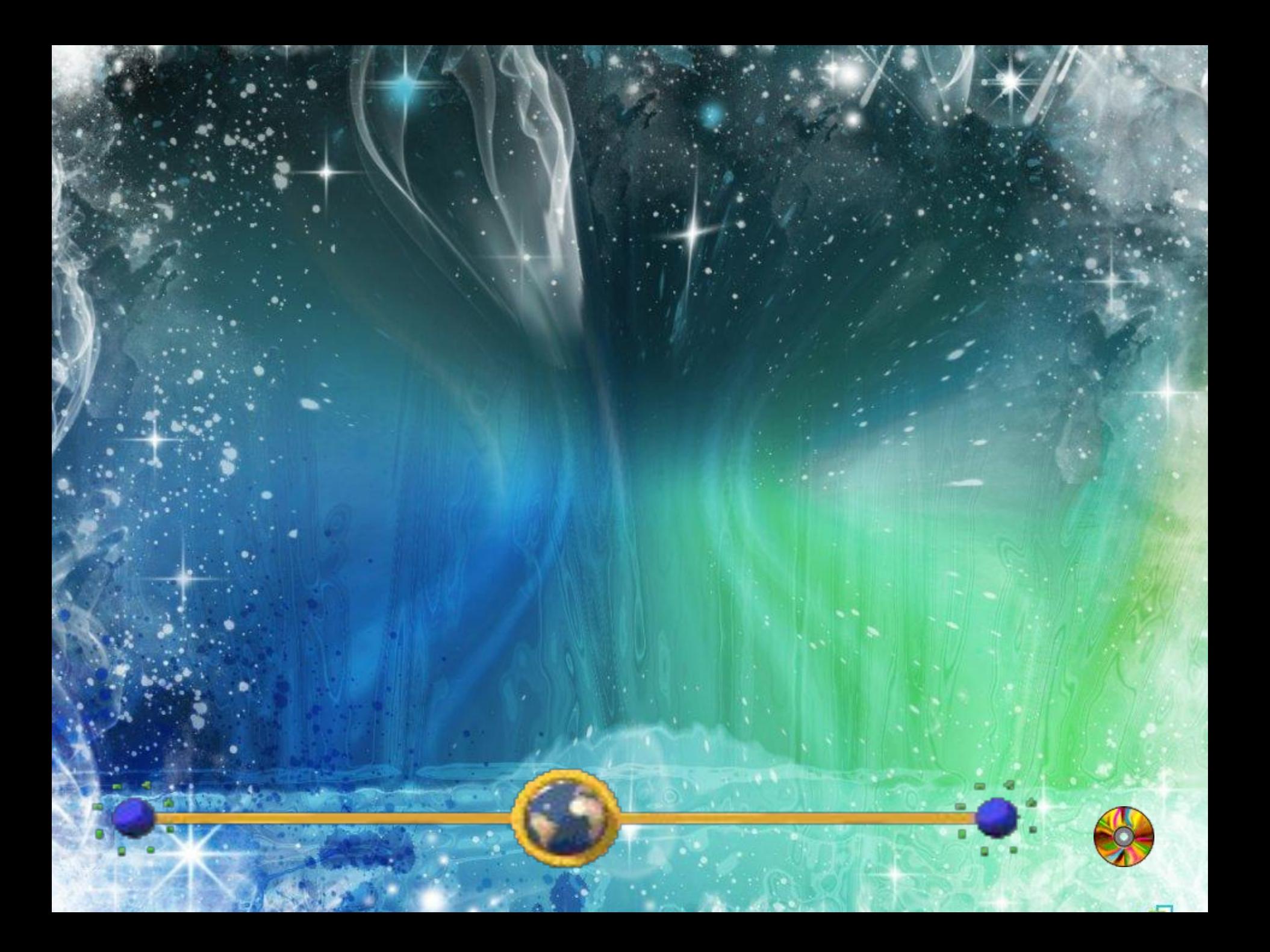

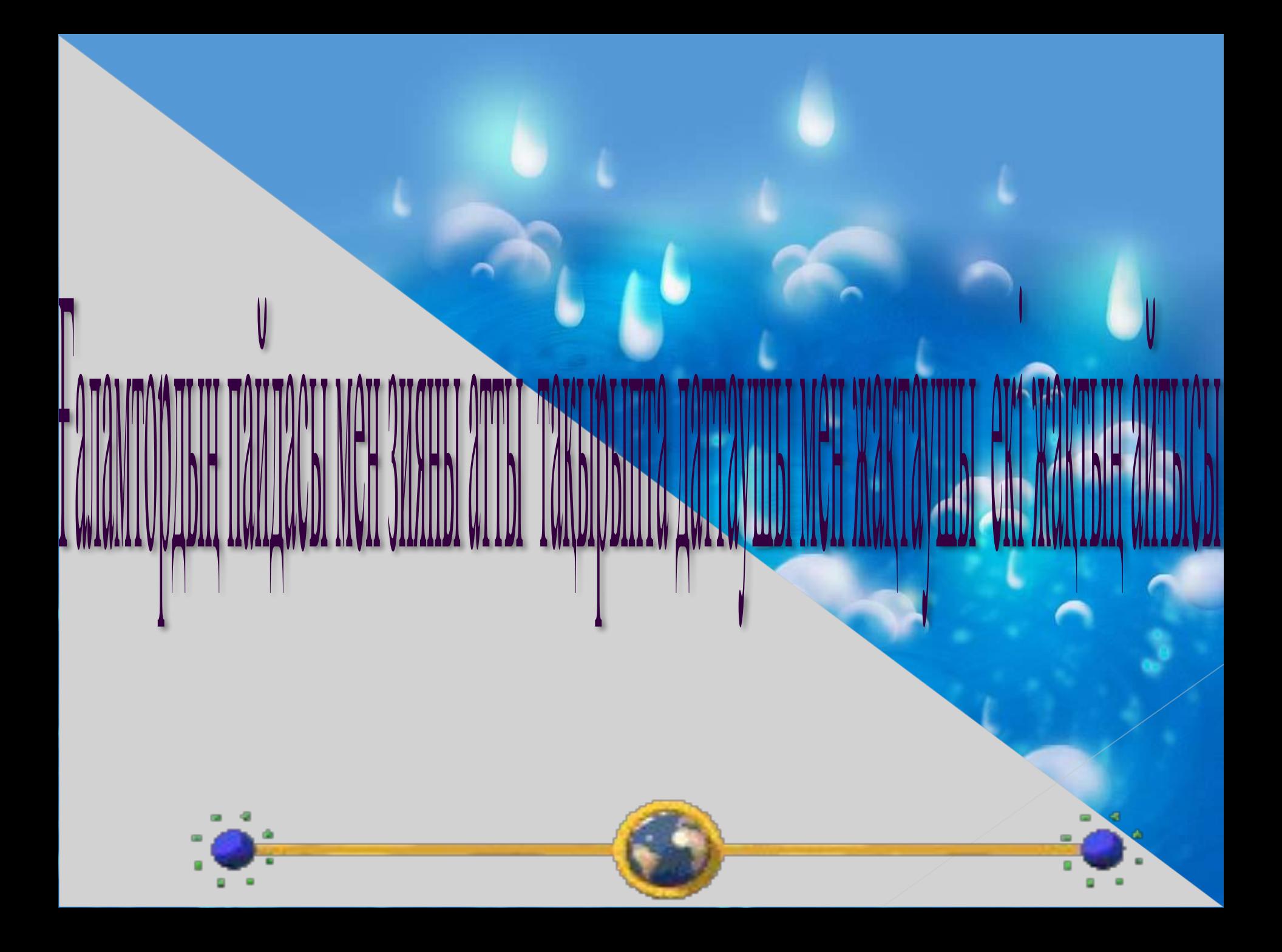

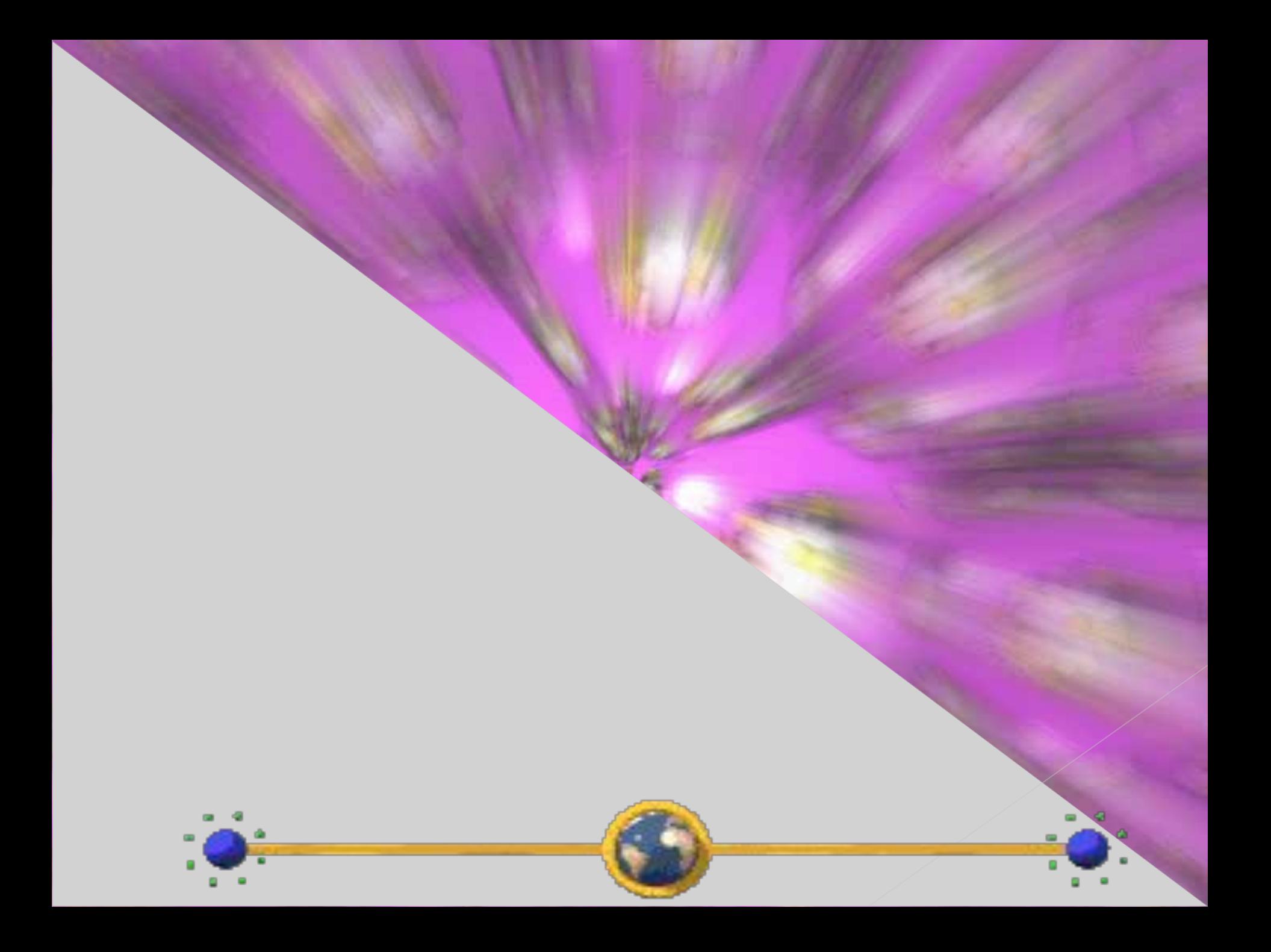

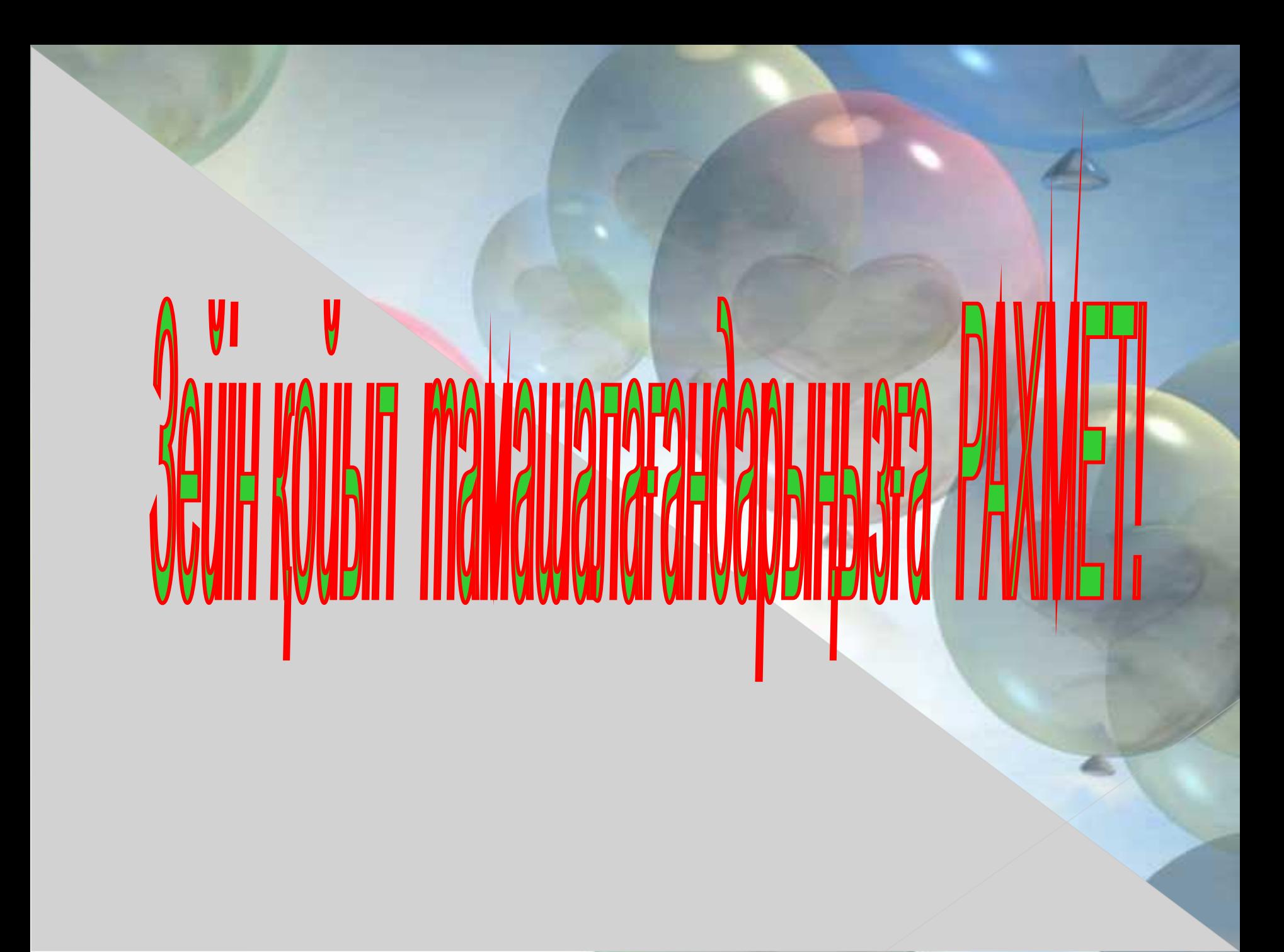